# INSTITUTO FEDERAL DE EDUCAÇÃO, CIÊNCIA E TECNOLOGIA DO AMAZONAS - CAMPUS DISTRITO INDUSTRIAL ENGENHARIA DE CONTROLE E AUTOMAÇÃO

RAFAEL REINALDO DA SILVA

# **DETECÇÃO DE ANOMALIAS MÉDICAS NO PULMÃO USANDO TÉCNICAS DE INTELIGÊNCIA ARTIFICIAL**

Manaus - AM 2023

#### RAFAEL REINALDO DA SILVA

# **DETECÇÃO DE ANOMALIAS MÉDICAS NO PULMÃO USANDO TÉCNICAS DE INTELIGÊNCIA ARTIFICIAL**

Trabalho de conclusão de curso apresentado ao Curso de Engenharia de Controle e Automação do Instituto Federal de Educação, Ciência e Tecnologia do Amazonas - Campus Distrito Industrial para a obtenção do título de Engenheiro de Controle e Automação.

**Orientador:** Prof. Dr. Alyson de Jesus dos Santos

Manaus - AM 2023

#### **Dados Internacionais de Catalogação na Publicação (CIP)**

S586d Silva, Rafael Reinaldo da.

Detecção de anomalias no pulmão usando técnicas de inteligência artificial. / Rafael Reinaldo da Silva. – Manaus,2024.

[56](#page-57-0) f. :il. Color.

TCC (Graduação em Engenharia de Controle e Automação) – Instituto Federal de Educação, Ciência e Tecnologia do Amazonas, Campus Manaus Distrito Industrial, 2024.

Orientador: Prof. Dr. Alyson de Jesus dos Santos

1. Inteligência artificial. 2. Redes neurais. 3. Pneumonia. I. I. Santos, Alyson de Jesus dos (Orient.) II. Instituto Federal de Educação, Ciência e Tecnologia do Amazonas. III. Título.

CDD 629.8

Elabora por Fca. Amélia Frota, registro n.858 (CRB11)

## RAFAEL REINALDO DA SILVA

# **DETECÇÃO DE ANOMALIAS MÉDICAS NO PULMÃO USANDO TÉCNICAS DE INTELIGÊNCIA ARTIFICIAL**

Trabalho de conclusão de curso apresentado ao Curso de Engenharia de Controle e Automação do Instituto Federal de Educação, Ciência e Tecnologia do Amazonas - Campus Distrito Industrial para a obtenção do título de Engenheiro de Controle e Automação.

Aprovado em: 22/ 12/ 2023 pela banca examinadora:

Prof. Dr. Alyson de Jesus dos Santos - IFAM (Orientador)

Prof. Msc. Lucélia Cunha da Rocha Santos - UNIP

Prof. Msc. Michaella Socorro Bruce Fialho - IFAM

#### ANEXO 7

# ATA DE DEFESA PÚBLICA DO TRABALHO DE CONCLUSÃO DE CURSO

Aos 22 dias do mês de Dezembro, de 2023, às 10h, o(a) discente Rafael Reinaldo da Silva apresentou o seu Trabalho de Conclusão de Curso para avaliação da Banca Examinadora constituída pelos seguintes integrantes: Prof(a). Dr. Alyson de Jesus dos Santos (docente-orientador), Prof(a). Msc. Lucélia Cunha da Rocha Santos (Membro 1) e Prof(a). Msc. Michaella Socorro Bruce Fialho (Membro 2). A sessão pública de defesa foi aberta pelo(a) presidente da banca, que apresentou a Banca Examinadora e deu continuidade aos trabalhos, fazendo uma breve referência ao TCC, que tem como título Detecção de anomalias médicas no pulmão usando técnicas de inteligência artificial. Na sequência, o(a) discente teve até 30 minutos para a comunicação oral de seu trabalho. Cada integrante da banca examinadora fez suas arguições após a defesa do mesmo. Ouvidas as explicações do(a) discente, a banca examinadora, reunida em caráter sigiloso, para proceder à avaliação final, deliberou e decidiu pela APROVAÇÃO com média final 9,4 (Nove, Quatro) do referido trabalho.

Foi dada ciência ao(à) discente que a versão final do trabalho deverá ser entregue até o dia 30/01/2024, com as devidas alterações sugeridas pela banca. Nada mais havendo a tratar, a sessão foi encerrada às 11h, sendo lavrada a presente ata, que, uma vez aprovada, foi assinada por todos os membros da Banca Examinadora e pelo(a) discente.

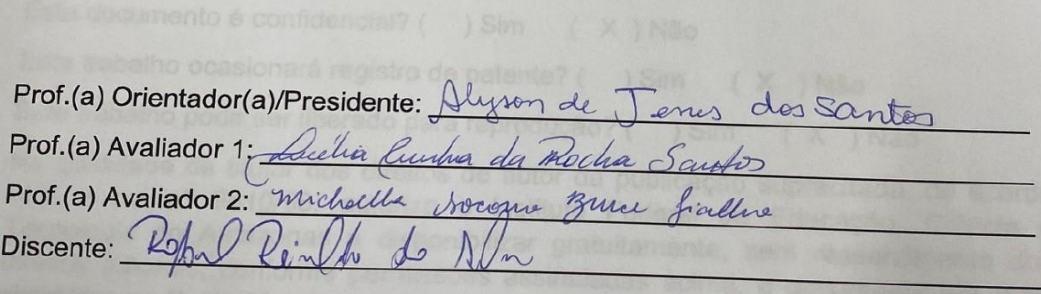

*A minha família. Em especial aos meu pais, minhas avós e a minha esposa; que estiveram ao meu lado, incentivando e ajudando em todos os momentos da graduação.*

## **AGRADECIMENTOS**

Primeiramente à Deus, pois com toda sua graça e misericórdia proporcionou vencer todos os desafios vividos na minha vida e onde será sempre o meu porto seguro em vida terrena e espiritual.

Aos meus pais, minha esposa e meus amigos Paulo Diniz e Ytalo Ribeiro, que em todos os momentos não me deixaram abalar por nenhum momento difícil. Sempre incentivaram nessa caminhada. Muito obrigada, vocês sempre serão a minha inspiração de força e fé.

Ao meu orientador Dr.º Alyson de Jesus dos Santos, pelo seu incentivo, dedicação e apoio ao trabalho aqui desenvolvido e todos os momentos em que dedicou horas de sua vida para repassar seus conhecimentos aos seus alunos.

Ao Instituto Federal de Educação, Ciência e Tecnologia do Amazonas do Campus Manaus Distrito Industrial, onde cada qual me proporcionou adquirir conhecimentos tanto para a minha vida profissional quanto pessoal. A todos os professores por todos os momentos vividos que se tornaram inesquecíveis, serei eternamente grato. Aos meus colegas de trabalho pelos momentos de união, trocas de conhecimentos e apoio.

A todos o meu muito obrigado!

"Algumas pessoas gostariam que algo acontecesse. Algumas desejam que aconteça. E outras fazem acontecer."

Michael Jordan

## **RESUMO**

A inteligência artificial (IA) não constitui um conceito contemporâneo, e sua presença não é alheia à sociedade; atualmente, numerosas aplicações empregam esse conhecimento. Contudo, apesar da crescente incorporação da tecnologia em diversos contextos e cada vez mais na vida cotidiana, uma parcela expressiva da população ainda encara com reservas a intervenção tecnológica.

Tratando-se na área médica, não é diferente, existe receio que haja substituição de profissionais da saúde por máquinas inteligentes. Engana-se quem pensa assim, atualmente a IA já atua em diversas vertentes, como prognóstico de doenças, compreensão de imagens, interconexão de banco de dados de receituários entre outros, e mesmo assim, ainda existe a necessidade da presença humana.

Porém, tais avanços não se difundem de maneira homogênea, ainda existirão muitas lacunas para a democratização na aplicação deste recurso, seja por falta de tecnologia, por capacitação ou até mesmo distâncias. Neste último caso, é mais comum no Brasil, que tem extensões continentais.

De acordo com a Organização Mundial da Saúde(OMS), na última década, duas das quatro principais causas de morte no mundo estão relacionadas a doenças respiratórias. No Brasil, segundo o Ministério da Saúde, nos primeiros nove meses de 2022, houveram mais de 40 mil óbitos apenas por pneumonia.

Este trabalho tem como intuito comparar modelos de algoritmos de aprendizagem de máquina, com o propósito de apresentar os prós e contras de cada uma.

Foi usado redes neurais, para verificar uma base de imagens para treino, validação e teste dos modelos com o propósito de reconhecer e diagnosticar casos de pneumonia através apenas de exames de raios x.

**Palavras-chave**: Inteligência Artificial, Redes Neurais, Pneumonia.

## **ABSTRACT**

Artificial Intelligence (AI) is not a contemporary concept, and its presence is not alien to society; currently, numerous applications employ this knowledge. However, despite the growing incorporation of technology in various contexts and increasingly in everyday life, a significant portion of the population still views technological intervention with reservations.

In the medical field, it is no different; there is concern about the replacement of healthcare professionals by intelligent machines. Those who think so are mistaken; currently, AI is already involved in various aspects, such as disease prognosis, image understanding, interconnection of prescription databases, among others, and yet there is still a need for human presence.

However, such advances do not spread uniformly; there will still be many gaps in the democratization of the application of this resource, whether due to a lack of technology, training, or even distances. In the latter case, it is more common in Brazil, which has continental extensions.

According to the World Health Organization (WHO), in the last decade, two of the four leading causes of death in the world are related to respiratory diseases. In Brazil, according to the Ministry of Health, in the first nine months of 2022, there were more than 40,000 deaths from pneumonia alone.

This work aims to compare machine learning algorithm models to present the pros and cons of each. Neural networks were used to check a dataset of images for training, validation, and testing of models with the purpose of recognizing and diagnosing cases of pneumonia through only X-ray examinations.

**Keywords**: Artificial Intelligence, Neural Networks, Pneumonia.

# **LISTA DE ILUSTRAÇÕES**

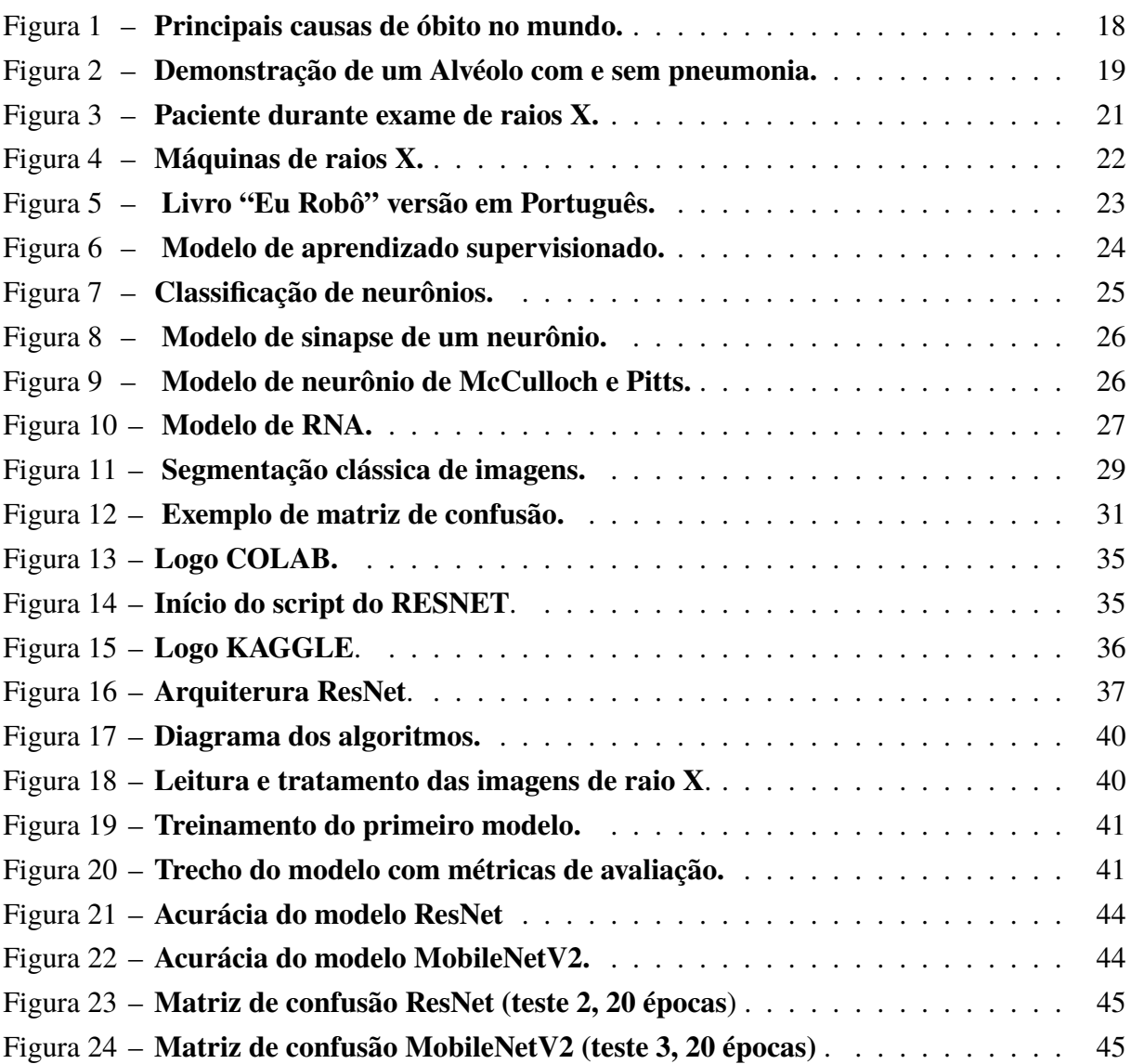

## **LISTA DE TABELAS**

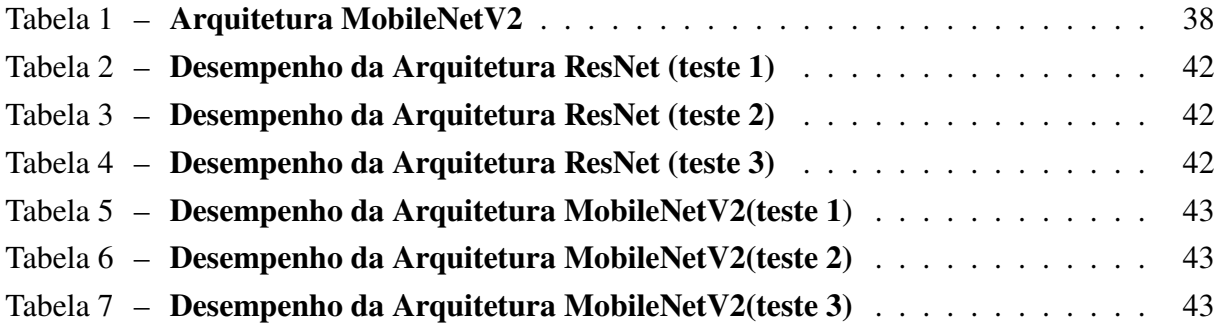

## **LISTA DE ABREVIATURAS E SIGLAS**

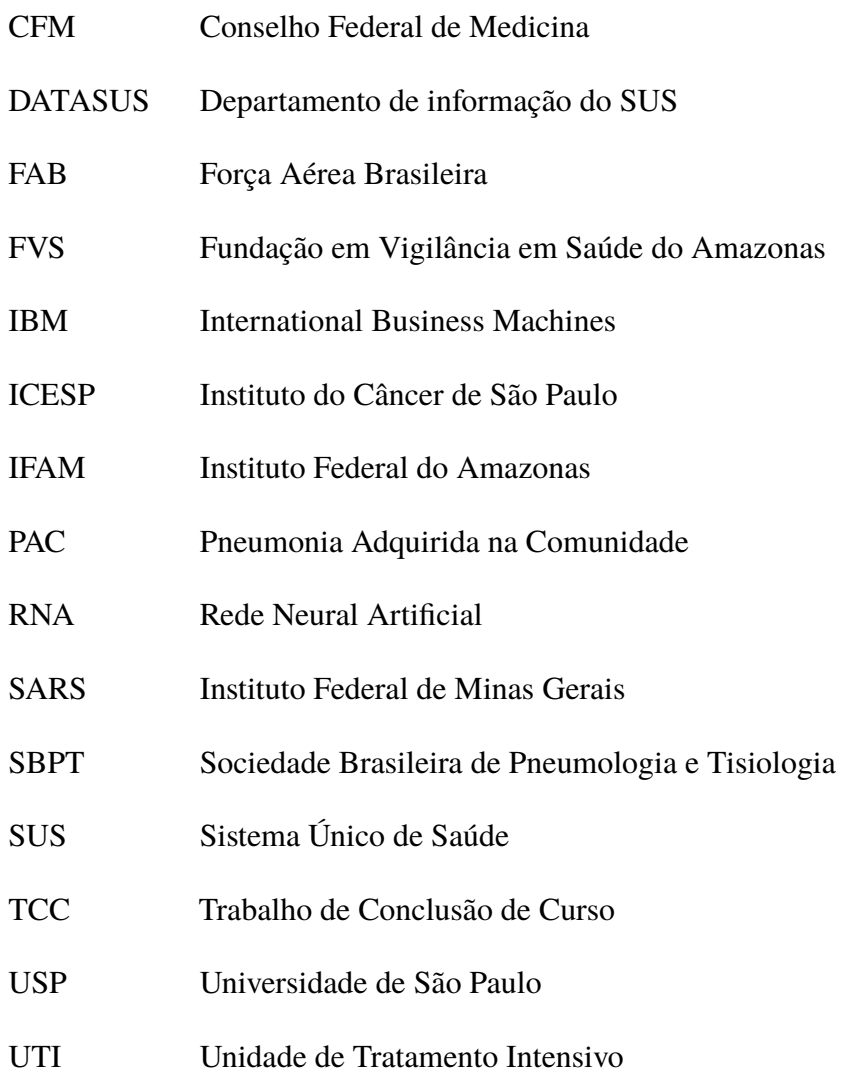

# **SUMÁRIO**

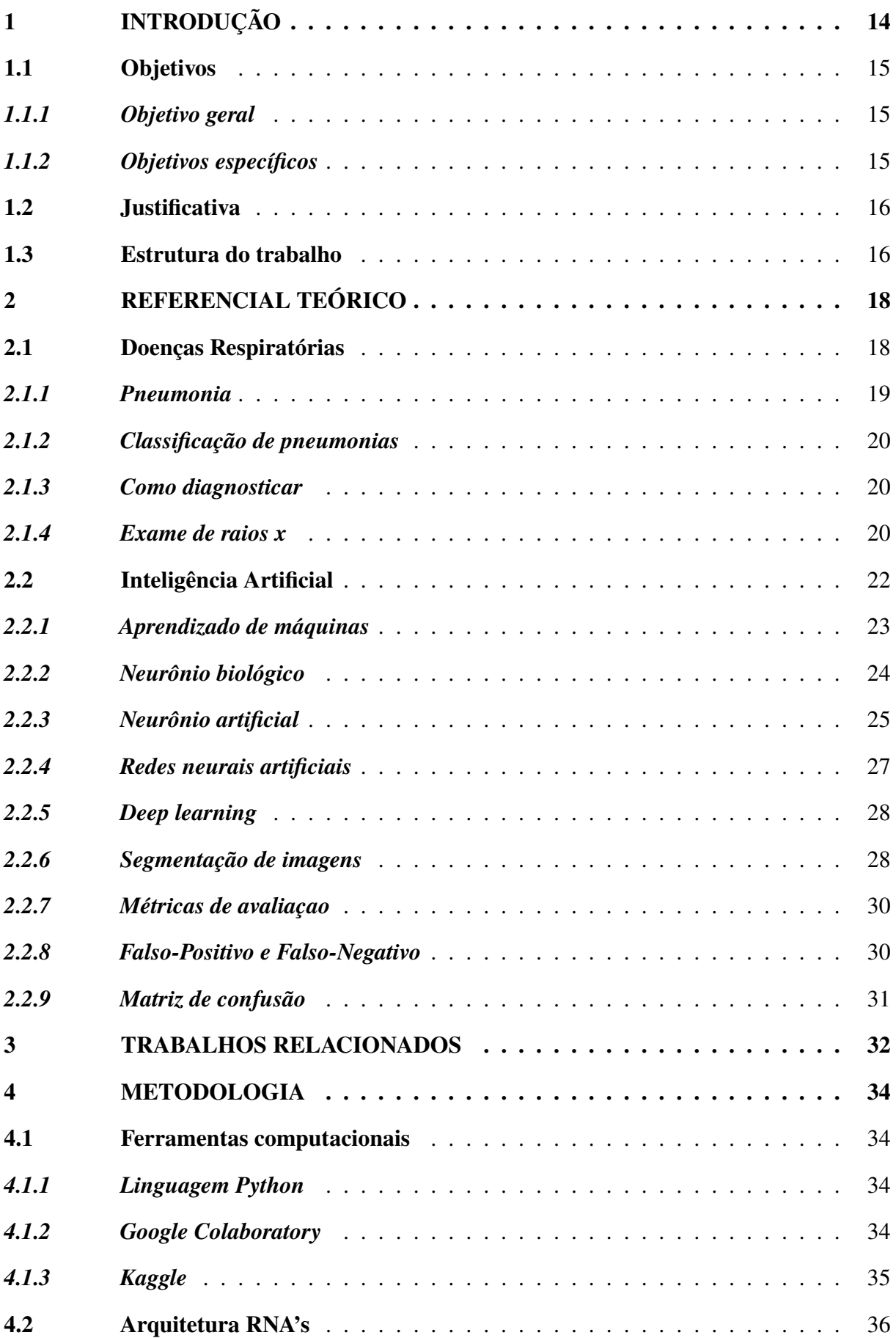

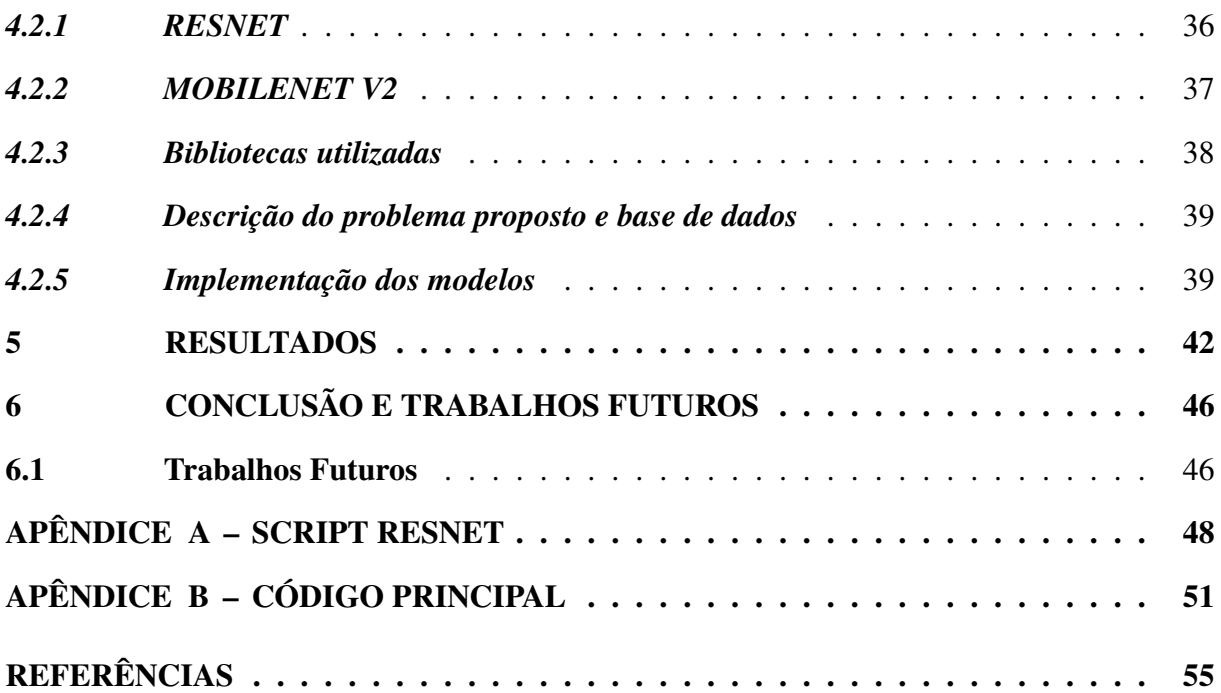

## <span id="page-15-1"></span><span id="page-15-0"></span>**1 INTRODUÇÃO**

A pneumonia é uma doença que possui tratamento amplamente reconhecido e é curável, mesmo assim possui certa letalidade, principalmente quando há dificuldade em obter êxito no diagnóstico precoce da doença, pois cada segundo sem tratamento fará muita diferença ao paciente.

Segundo a SBPT (Sociedade Brasileira de Pneumologia e Tisiologia), a pneumonia atinge principalmente os extremos de idade da sociedade, os mais novos e os mais idosos. Outro grupo de risco são os imunocomprometidos.

Logo, é essencial rapidez no diagnóstico médico. Entretanto, de acordo com o Conselho Federal de Medicina (CFM), em 2018, havia 4.844 médicos no Amazonas, o que significa uma proporção de 1,19 profissionais por mil habitantes, 0,99 menor do que a média nacional. Também, nessa pesquisa realizada pela Faculdade de Medicina da USP (Universidade de São Paulo), apenas 6,9% atendem fora da capital, onde vivem metade dos quatro milhões de habitantes do estado. De acordo com a Fundação de Vigilância Sanitária do Amazonas (FVS-AM), a pneumonia é uma das principais doenças respiratórias que causam óbitos no Amazonas, esse número de mortes é bem relativo quando comparado com outras causas.

No ano de 2022, de acordo com números da base de dados do SUS (Sistema Único de Saúde), o DATASUS, registrou mais de 600.000 internações causadas por pneumonia. Entre janeiro e agosto do ano citado, houve 44.523 mortes devido a essa doença, um aumento de aproximadamente 44% em relação ao mesmo período do ano anterior.

Nos últimos anos, a tecnologia está se desenvolvendo de forma nunca antes vista, o que é moderno hoje pode se tornar obsoleto amanhã. Logo, não demoraria para se ter inovações relacionadas à saúde, entre elas podemos citar o aperfeiçoamento dos diagnósticos, tratamento, conhecimento ou até mesmo material.

Nossos smartphones possuem inúmeras aplicações, que é impossível para uma pessoa comum dominá-las por completo. Computadores estão cada dia mais rápidos e eficazes, e os *wearables*, como *smartwatches* e outros dispositivos, são capazes de medir inúmeros dados quase que instantaneamente. Tudo isso, e um pouco mais, pode e deve ser usado também na medicina.

[\(LOBO,](#page-56-1) [2017\)](#page-56-1)(2017) descreve duas plataformas de tecnologia que já utilizam esses artifícios para auxiliar no diagnóstico, uma no Reino Unido chamada de *DeepMind* e outra nos Estados Unidos, da IBM, chamada de Watson Health. Este último é reconhecido por armazenar milhares de prontuários médicos dos pacientes do Sloan Kettering Memorial Cancer Hospital e também por assimilar diversos livros-textos em sua base de dados. O primeiro é conhecido por, através de um conjunto de imagens, ser capaz de compreender o tipo de melanoma de seus pacientes com elevado grau de eficiência.

Porém, há um caminho que precisa ser percorrido para unir a tecnologia à medicina. Conceitos e técnicas que, quando bem utilizados, ajudarão os médicos e pacientes, seja na cura ou

<span id="page-16-3"></span>no tratamento rápido e eficaz das doenças. Tais conceitos, quando criados, não tinham a pretensão de serem utilizados na medicina, mas, usados da maneira correta, são uma ajuda importante no auxílio médico.

> "Atualmente, o uso de *wearable devices* tem sido introduzido na prática médica, obtendo informações contínuas sobre glicemia, ECG e movimento, por exemplo, que podem gerar ações automatizadas, como injetar insulina, dar uma descarga elétrica de um desfibrilador subcutâneo ou variar a dose de um medicamento em pacientes com doença de Parkinson. Informações desses gadgets são capturadas pelo celular do paciente e podem ser transmitidas ao seu médico." ([\(LOBO,](#page-56-1) [2017\)](#page-56-1), p.3).

A Inteligência Artificial (IA) surgiu na tentativa de emular a inteligência humana no modo de autodesenvolver, porém, não é tão simples descrever o que é inteligência.

O conceito de Rede Neurais Artificiais (RNA) não é novidade na comunidade científica, entretanto, devido a diversos fatores técnicos, entre eles podemos citar a carência de computadores para calcular, fez com a RNA não tivesse tanta aplicabilidade por muitos anos, logo há muitas vertentes que podem ainda ser bastante desenvolvidas. A RNA, é um ramo de estudos proveniente da IA.

Segundo [\(BABINI](#page-56-2) *et al.*, [2007\)](#page-56-2), os seres humanos, graças a sua estrutura complexa de neurônios, possuem grande habilidades que nos diferem de outros animais, tais como recuperar informações, reconhecer padrões, manipular imagens, raciocínio.

No Brasil, de acordo com Grameiro et al (2019) já existem alguns hospitais que fazem uso da IA para suporte de decisão. Um exemplo é o Instituto de Câncer do Estado de São Paulo (ICESP), que faz uso da tecnologia para auxiliar na escolha na aplicação da medicação e tratamento.

## <span id="page-16-0"></span>**1.1 Objetivos**

### <span id="page-16-1"></span>**1.1.1** *Objetivo geral*

A partir de um conjunto de imagens de exames de raios x fornecidos pelo site Kaggle, especializados em compartilhamento para desenvolver aplicações em IA, utilizaremos esse banco de dados para implementar e avaliar alguns modelos preditivos baseados em RNA's para classificar em duas classes. Ao fim, os modelos serão demonstrados e clarificados.

#### <span id="page-16-2"></span>**1.1.2** *Objetivos específicos*

- Implementar e avaliar dois modelos de predição. (Resnet/Mobile netV2).
- Comparar os modelos, a fim de descobrir pontos fortes e fracos de cada um.
- Identificar e classificar as imagens dos pulmões com doença, ou não.

• Avaliar como difundir tais aplicações no dia a dia para ajudar no diagnóstico de doenças.

## <span id="page-17-0"></span>**1.2 Justificativa**

As RNA's possuem múltiplas aplicações em numerosas áreas do conhecimento. Quando falamos na área médica faz se necessário compreender a doença como um todo, quais as causas estão envolvidas no surgimento, como será o avanço e suas consequências.

As doenças respiratórias, por sua vez, estão entre as dez principais causas de óbitos no mundo, segundo a Organização Mundial da Saúde. No Brasil, em 2022, especificamente pneumonia foi responsável por mais de 40 mil mortes, de acordo com o DATASUS. No Amazonas, segundo a Fundação de Vigilância Sanitária, registrou aumento de falecimentos por pneumonia, entre os anos de 2020 a 2022, de 14 para quase 25 em média por mês.

As principais contribuições desse projeto de TCC podem ser resumidas em:

- Esclarecimento quanto aos cuidados a doenças respiratórias, especificamente a pneumonia.
- Uso de técnicas de aprendizado de máquinas no amparo de detecção de anomalias respiratórias.
- Destacar o uso de redes neurais aliadas à medicina.

#### <span id="page-17-1"></span>**1.3 Estrutura do trabalho**

A partir das pesquisas realizadas, através de artigos, teses, livros e em outros trabalhos de conclusão de curso deu-se o início do presente trabalho, para posteriormente realizar teste em modelos matemáticos de previsão, para fim de um melhor entendimento dos assuntos este trabalho foi dividido em 6 capítulos onde em cada um desses, possuem subtítulos.

O 1º capítulo, apresenta a justificativa da escolha desse assunto e os principais objetivos a serem alcançados por pesquisadores com a proposta do desenvolvimento do projeto. O 2º capítulo, denominado referencial teórico, onde se analisa alguns aspectos únicos da doença como ela funciona dentro do corpo, como diagnosticar entre outros espectros para se entender o quão importante é a prevenção e serão abordados parâmetros tecnológicos que estarão à base deste trabalho.

No 3º capítulo situa-se os trabalhos científicos relacionados a aplicações de IA na área da saúde, que foram desenvolvidos nos últimos cinco anos que serviram como base norteadoras para o desenvolvimento deste projeto.

O 4º capítulo mostra a caracterização de como serão realizadas e destrincha os itens utilizados para o desenvolvimento e aplicação desta pesquisas com o intuito de coletivizar o conhecimento usado neste trabalho.

O 5º capítulo é onde é demonstrado a aplicação dos modelos matemáticos preditivos que utilizam IA e apresentação dos resultados por meio de tabelas e gráficos para melhor entendimento.

No 6º capítulo, encontram-se as considerações finais, análise dos resultados obtidos na etapa anterior e a descrição de como o trabalho desenvolvido contribui para a sociedade.

E por fim, no 7° capítulo será abordado quais são as perspectivas para o futuro, os caminhos que podem ser traçados, baseados nessa pesquisa, para melhoria ou desenvolvimento de outros projetos semelhantes.

## <span id="page-19-1"></span>**2 REFERENCIAL TEÓRICO**

Neste capítulo, são apresentados alguns aportes teóricos que deram subsídios à realização dessa pesquisa, referindo-se a pneumonia, inteligência artificial e redes neurais. Em seguida, é realizado um estudo sobre as técnicas de segmentação de imagens.

## <span id="page-19-2"></span>**2.1 Doenças Respiratórias**

<span id="page-19-0"></span>Existem muitas enfermidades que atingem o sistema respiratório, podemos classificálas em crônicas (sem cura, mas possui tratamento) e outras que causam óbito. De modo geral, independentemente do tipo, essas doenças são umas das cinco maiores causas de morte no mundo, como veremos na Figura 1.

#### Figura 1 – **Principais causas de óbito no mundo.**

#### Leading causes of death globally

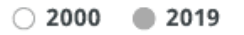

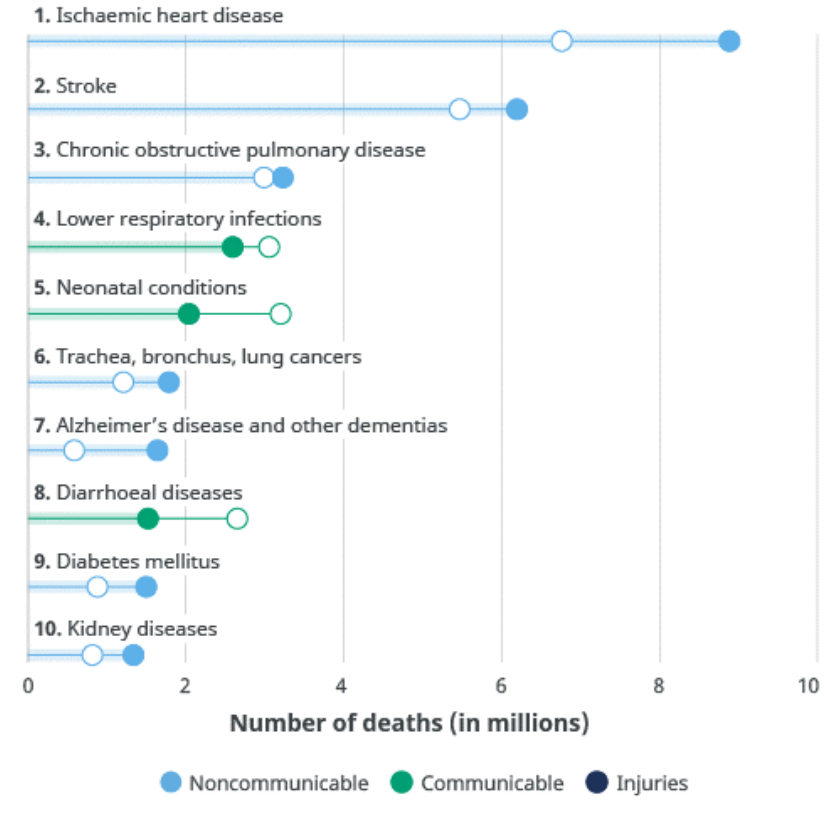

Source: WHO Global Health Estimates.

Fonte: https://www.who.int/news-room/fact-sheets/detail/the-top-10-causes-of-death (2020).

As doenças respiratórias sempre existiram, como a respiração é essencial para a vida humana, qualquer empecilho que afete nossas necessidades vitais é muito sentido. Epidemias e pandemias acontecem quase que anualmente. O exemplo mais recente que tivemos foi o Covid-19, proveniente do SARS-CoV-2.

O modo de classificar essas doenças está ligado a quais órgãos são afetados. Os mais frequentemente afetados são as vias nasais, faringe, laringe, brônquios, traquéias, pulmões e alvéolos. Essas infecções causam inflamações, irritações e obstruções que dificultam a passagem do ar, impedindo a troca de gases (Força Aérea Brasileira – FAB, 2021).

No Brasil, os números não são diferentes, essas moléstias também aparecem entre as principais causas de falecimento, mesmo excluindo o período de pandemia. No estado do Amazonas, o maior índice está atrelado a pneumonia, tal enfermidade causa em média trinta mortes por mês. A falta de estrutura nas unidades básicas de saúde, baixo número de profissionais, demora para atendimentos e distâncias longas dos centros hospitalares são as principais causas que influenciam nas taxas.

## <span id="page-20-1"></span>**2.1.1 Pneumonia**

A pneumonia é uma doença que atinge os pulmões, demonstrado na Figura 2, que fica localizado na caixa torácica, comumente acomete a área dos alvéolos pulmonares que fluem para as ramificações terminais dos brônquios, porém há registros que desembocam para um interstício. A origem desta doença é pela penetração de um corpo infeccioso ou irritante no espaço que ocorre a troca de gases, este local sempre deve estar limpo, pois impedirá o contato do ar com o sangue. Durante o tratamento, a doença perde grande capacidade de transmissão (Biblioteca Virtual em Saúde – Ministério da Saúde, 2011).

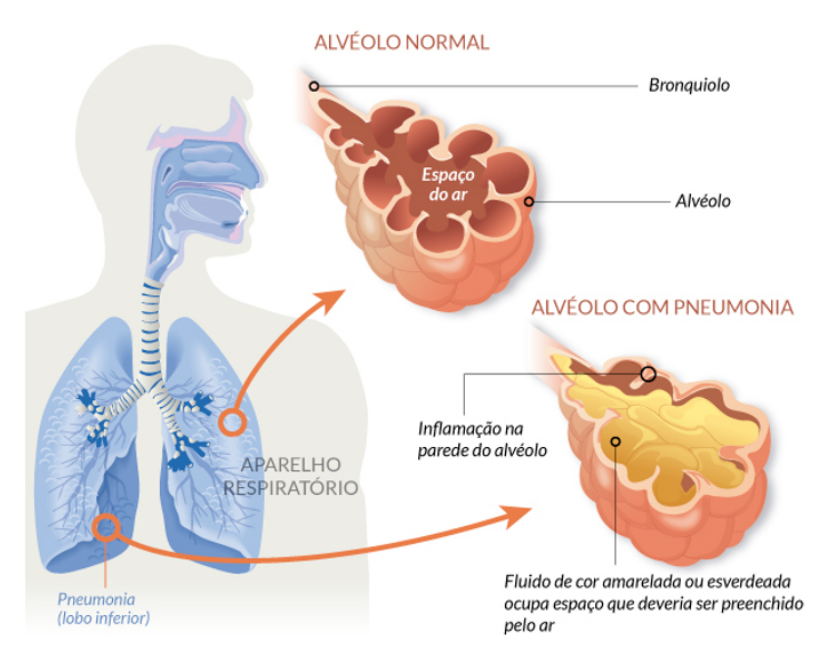

<span id="page-20-0"></span>Figura 2 – **Demonstração de um Alvéolo com e sem pneumonia.**

Fonte: https://sp.unifesp.br/santoamaro/noticias/dia-da-pneumonia (2021).

<span id="page-21-3"></span>Os sintomas mais comuns são febre alta, falta de ar, tosse e dor no tórax. Exames clínicos e radiografias são essenciais no diagnóstico. A OMS indica que a intervenção médica necessária é o uso de antibióticos, com o tratamento correto a cura ocorre por volta de quatro dias, entretanto pode haver complicações clínicas, desde complicações respiratórias como também renal e arterial.

## <span id="page-21-0"></span>**2.1.2 Classificação de pneumonias**

Há dois tipos de classificação da pneumonia, o primeiro quanto o tipo de agente infeccioso e o outro da origem deste agente.

Em relação à origem da doença pode dar-se durante a rotina habitual, nos afazeres do cotidiano, chamada de pneumonia adquirida na comunidade (PAC), outra primícia é quando obtida dentro de um hospital, esta é nomeada de pneumonia hospitalar e ainda há a uma outra possibilidade proveniente da hospitala, que é quando a pneumonia ocorre em um paciente entubado na unidade de tratamento intensivo (UTI) devido a ventilação mecânica [\(EISTEN,](#page-56-3) [2023\)](#page-56-3).

Quanto ao tipo de agente, há três possibilidades, bacteriana, viral ou por fungos. Independente do agente, o modo de diagnosticar é o mesmo, porém o tratamento muda caso a caso.

#### <span id="page-21-1"></span>**2.1.3 Como diagnosticar**

Basicamente, o método de diagnóstico das doenças respiratórias não exige complexidade, ele é constituído pela anamnese, quadro clínico e posteriormente o exame de imagens, comumente o exame de raios x de tórax, em alguns casos também se faz necessários exames sanguíneo.

A palavra anamnese tem origem grega, ana que significa trazer de novo e mnese que representa a memória. Quando se trata de diagnóstico médico, a anamnese são perguntas simples que o paciente responde sobre os sintomas que o fizeram ir buscar atendimento.

Baseado na anamnese, o profissional de saúde é capaz de analisar e fazer um quadro clínico das possíveis doenças e seus tratamentos de acordo com os órgãos competentes, no Brasil é o Ministério da Saúde, o qual descreve protocolos de todas as mazelas.

O exame de imagem visa anomalias nos alvéolos, conhecidos como broncopneumonia, pneumonia lobar, também é possível observar se há derrames ou abcessos. Já a análise sanguínea contribui para esclarecer o diagnóstico a fim de proceder com a necessidade ou não de internação hospitalar. (SANARMED, 2020)

#### <span id="page-21-2"></span>**2.1.4 Exame de raios x**

A radiografia, ou exame de raios x, exemplificado na Figura 3 possui diversas aplicações, entre podemos citar que é utilizado na medicina para diagnosticar desde fraturas a traumas

<span id="page-22-1"></span>internos. Este exame é utilizado após o primeiro contato com o profissional de saúde, pois esta análise confirmará ou não, a suspeita clínica ou até mesmo servirá como guia para outra situação de investigação. Logo, este exame permite ao médico visualizar o interior do paciente, tanto tecidos moles e duros, sem que haja cortes na pele.

<span id="page-22-0"></span>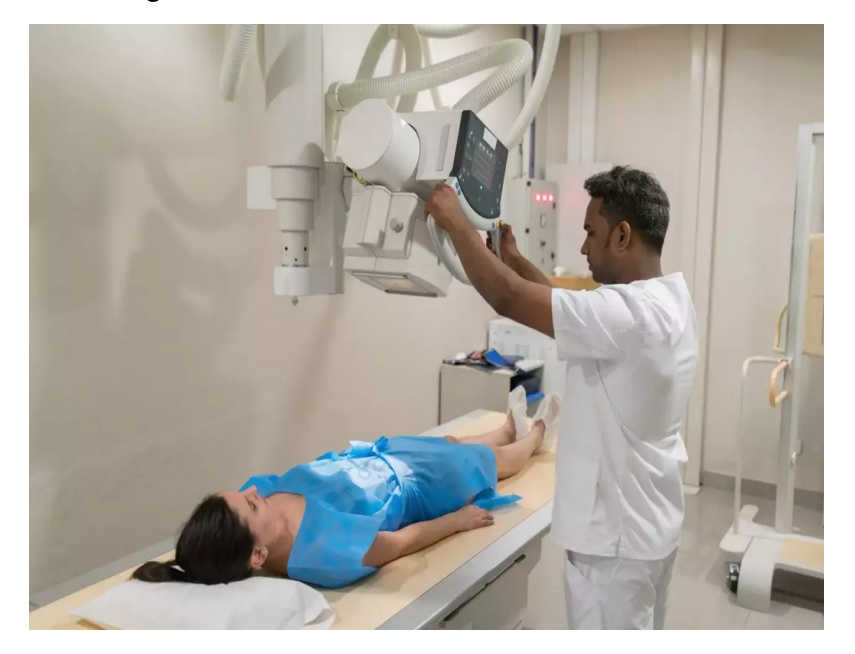

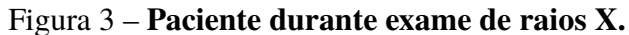

Fonte: https://telemedicinamorsch.com.br/blog/equipamento-de-raio-x. (2020).

As máquinas de raios-x que realizam esse procedimento, utiliza radiação ionizante para retirar imagens do corpo do paciente, se compararmos ao nosso cotidiano e explicando de maneira simplória, seria praticamente uma foto em escala de cinza em que aparece os órgãos, tecidos e vasos sanguíneos [\(IMEX,](#page-56-4) [2023\)](#page-56-4). Existem diversas aplicações na tecnologia de raios x e diferentes modelos de máquinas, exemplificadas na Figura 4. Na saúde ela pode ser usada em onze diferentes maneiras.

- TÓRAX: Avalia-se os pulmões, costelas, coração, também pode auxiliar na mama.
- ABDOME: É o mais completo pois abrange a maior quantidade de órgãos, entre eles estão a bexiga, intestinos fígado, rins e bexiga.
- RENAL: Responsável por verificar se há calcificações nos rins.
- COLUNA: Examina-se as vértebras, e espaços entre elas. (dorsal, cervical e lombar)
- CR NIO: Pondera se há fraturas, calcificações ou até tumores.
- OSSOS: Considera patologias como osteoporose, se há alguma fratura, infecções ou até câncer.
- <span id="page-23-2"></span>• BACIA: Usado para diagnosticar artrose, sacroileíte, Paget, e espondilite anquilosante.
- OMBRO: Normalmente utilizado em casos de luxação nesta área do corpo do paciente, este exame pode detectar fraturas, calcificação ou artrose.
- JOELHO: Inúmeras patologias podem ser solucionadas neste tipo de exame, entre as mais comuns podemos citar artrose, tumores e até doenças raras como a de Osgood-Schlatter.
- FACE: Muito utilizado para diagnóstico ligados há algo nas narinas, como sinusite.
- <span id="page-23-0"></span>• ODONTOLÓGICO: Principalmente usado por dentistas/ortodontistas para análise da boca, dentes e gengiva.

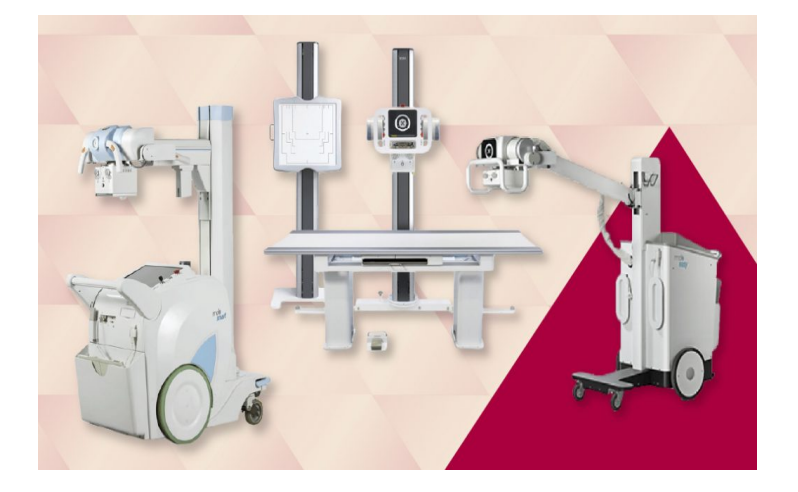

Figura 4 – **Máquinas de raios X.**

Fonte: [\(IMEX,](#page-56-4) [2023\)](#page-56-4)

### <span id="page-23-1"></span>**2.2 Inteligência Artificial**

Na visão de [\(SANTOS](#page-57-1) *et al.*, [2005\)](#page-57-1), a IA é muito semelhante à humana, porém, exibida por máquinas ou softwares de computadores e a área mais utilizada em classificação de imagens é a de aprendizagem de máquina ou machine learning.

Para [\(GAMEIRO](#page-56-5) *et al.*, [2019\)](#page-56-5)), a inteligência artificial consegue solucionar situações apenas utilizando dados e também tem grande capacidade adaptativa sendo assim capaz de auxiliar em execuções que seres humanos não são tão satisfatórios, logo se torna um alongamento para novos caminhos à humanidade.

Em termos teóricos, a idealização de fazer uma máquina pensar já existe há décadas. Uma das famosas surgiu no conto de Isaac Asimov, "Eu Robô" de 1939, Figura 5, que depois se tornou um livro nos anos cinquenta. Coincidência, ou não, nas décadas após o lançamento do conto, tem-se os primeiros registros de pesquisas relacionadas à IA.

<span id="page-24-2"></span><span id="page-24-0"></span>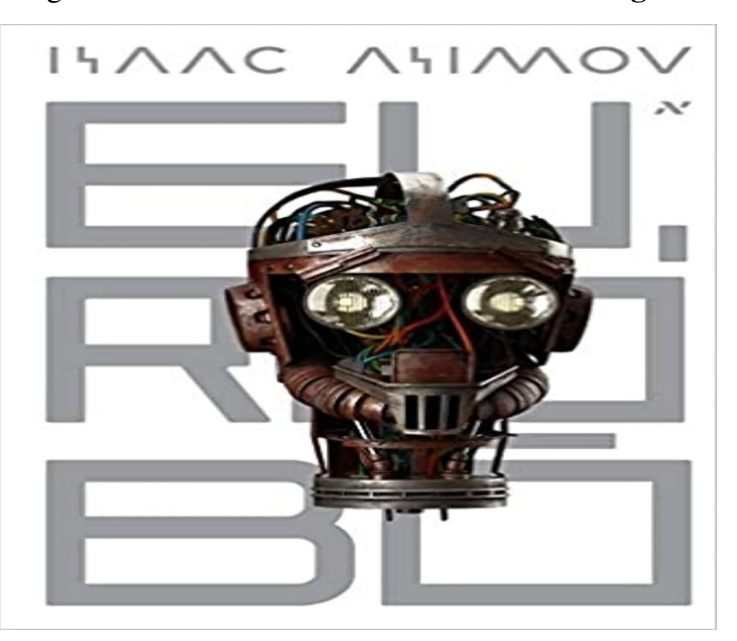

Figura 5 – **Livro "Eu Robô" versão em Português.**

Fonte: https://www.amazon.com.br/Eu-Robo-Isaac-Asimov/dp/8576572001 (2023)

De acordo com [\(BABINI](#page-56-2) *et al.*, [2007\)](#page-56-2), os pioneiros nesse estudo foram Turing, Shannon, McCulloch e Pitts que se destacaram com o artigo intitulado A logical calculus of the ideas immanent in nervous activity (1943), a qual já citava conceitos e funcionalidades de neurônios artificiais.

#### <span id="page-24-1"></span>**2.2.1 Aprendizado de máquinas**

De acordo com [\(PICKLER,](#page-57-2) [2021\)](#page-57-2), a principal ideia do aprendizado de máquinas é destinar dados para as máquinas, depois criar conceitos em uma execução sistêmica, para em sequência de incontáveis aproximações, se transforma em padrão de acertos, ou seja, um aprendizado.

Há três tipos de aprendizado de máquinas: o supervisionado, modelo na Figura 6, o não supervisionado e de reforço. À semelhança do aprendizado com os dos seres humanos é a capacidade de reconhecer padrões apenas com exemplos previamente vivenciados.

Porém, ainda é necessário intervenção humana, pois as máquinas ainda precisam de modelos matemáticos inseridos por algum indivíduo para dar início ao aprendizado. [\(SANTOS](#page-57-1) *[et al.](#page-57-1)*, [2005\)](#page-57-1), diz que a *Machine Learning* é um ramo da ciência de computação que retrata a evolução do sistema de reconhecimento de padrões, possibilitando que programas possam se desenvolver a partir dos seus erros e sendo assim, hábeis a fazer prognósticos.

Na saúde, já há registros, como os citados anteriormente neste trabalho, do uso do aprendizado de máquinas no suporte a decisões, criações de diretrizes para atendimento clínico e algumas aplicações para detecção de doenças.

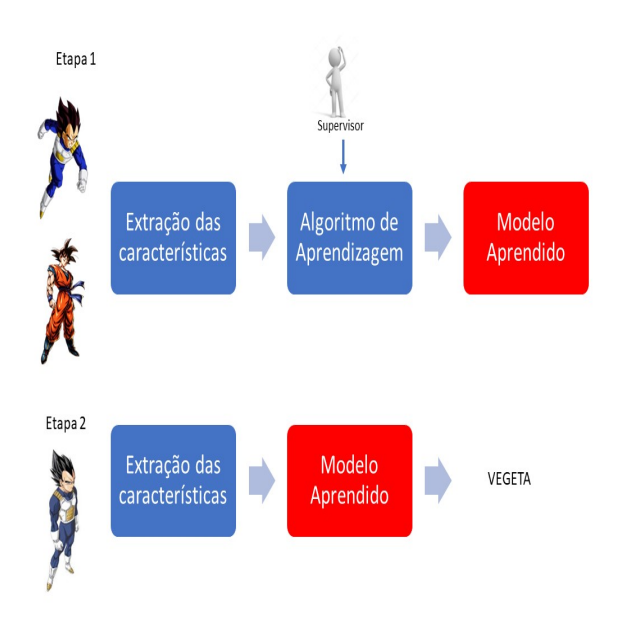

<span id="page-25-2"></span><span id="page-25-0"></span>Figura 6 – **Modelo de aprendizado supervisionado.**

Fonte: Próprio Autor (2023).

## <span id="page-25-1"></span>**2.2.2 Neurônio biológico**

O corpo humano possui incontáveis tipos de células, existem inúmeras diferenças entre elas, desde funcionalidade, até tempo de vida. O ciclo de vida pode variar de algumas semanas, como a pele, e outras podem continuar vivas até depois da morte do indivíduo, como as do sistema nervoso.

A excepcionalidade do sistema nervoso é a presença de células chamadas de neurônios, existem outras células, porém em baixa proporção. De acordo [\(ABRAHAMSOHN,](#page-56-6) [2023\)](#page-56-6), os neurônios possuem formato prolongado e são capazes de serem acionadas por estímulos químicos ou elétricos, causando um "impulso nervoso", este é conduzido por uma membrana plasmática até chegar em locais chamados de sinapse, representado na Figura 8.

Os neurônios podem ser classificados conforme sua estrutura e alongamento. A Figura 7 representará os tipos, nela as partes em azul representam os axônios e de vermelho os dentritos.

- UNIPOLAR: Possuem apenas na composição celular apenas um axônio. Normalmente vistos na mucosa olfatória.
- BIPOLAR: Dispõe um axônio e um dentrito. Frequentemente encontrado na retina.
- PSEUDO-POLAR: Detêm um axônio e um dentrito, que quase se ligam diretamente. Principalmente são detectados na medula óssea.
- MULTIPOLAR: Apresentam um axônio e vários dentritos. São maioria no sistema nervoso, e estão localizados no sistema nervoso central (cérebro).

<span id="page-26-0"></span>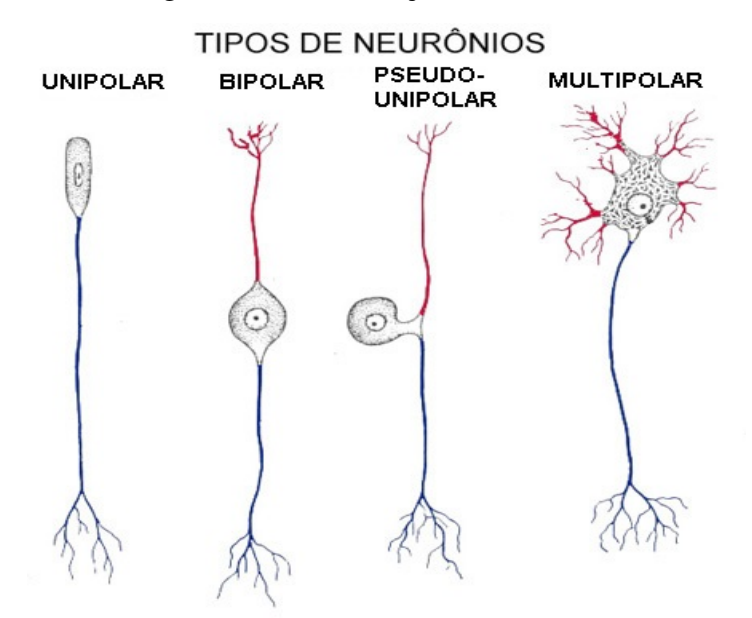

Figura 7 – **Classificação de neurônios.**

Fonte: https://mol.icb.usp.br/index.php/9-2-tecido-nervoso/ (2004).

Segundo Nishida (2012), as sinapses químicas ocorrem por meio de neurotransmissores (NT), os quais são formados pelos próprios neurônios e ficam guardados nas vesículas. As vesículas ficam, na sua maioria, nos axônios, até os impulsos nervosos chegarem. A membrana celular que dispensa os NT chamasse pré-sináptica, a qual é vizinha da pós-sináptica. Entre elas há um espaço ínfimo chamado de fenda sináptica.

Já a sinapse elétrica é toda aquela que não depende de mediadores químicos, a transmissão ocorre em passagem de íons por meio das junções abertas, essa transmissão é ainda mais rápida que a química, porém é que ocorre com menor frequência no decorrer da vida do indivíduo

## <span id="page-26-1"></span>**2.2.3 Neurônio artificial**

O conceito de neurônio artificial é a base para compreensão das RNA's. Os primeiros modelos surgiram com McCulloch e Pitts. Esse modelo possuía entradas (X1, X2, ..., Xn) que simulava os dentritos, uma única saída, Y, que podia ser comparada com o axônio e por fim, uma função de ativação que seria o corpo celular como visto na Figura 9.

Os percursos deste neurônio artificial, que tinha como ideia emular sinapses, possuía pesos (W1, W2, ..., Wn) cujos os valores numéricos podiam ser qualquer número real, exceto o zero. Posteriormente era calculado a soma de do produto XiWi, essa soma era comparada com um limiar previamente definido  $(θ)$ .

Caso a soma fosse maior ou igual, o neurônio disparava. Matematicamente descrito como:

$$
\sum_{i=1}^n (x_1, w_1) \geq = \theta
$$

<span id="page-27-2"></span><span id="page-27-0"></span>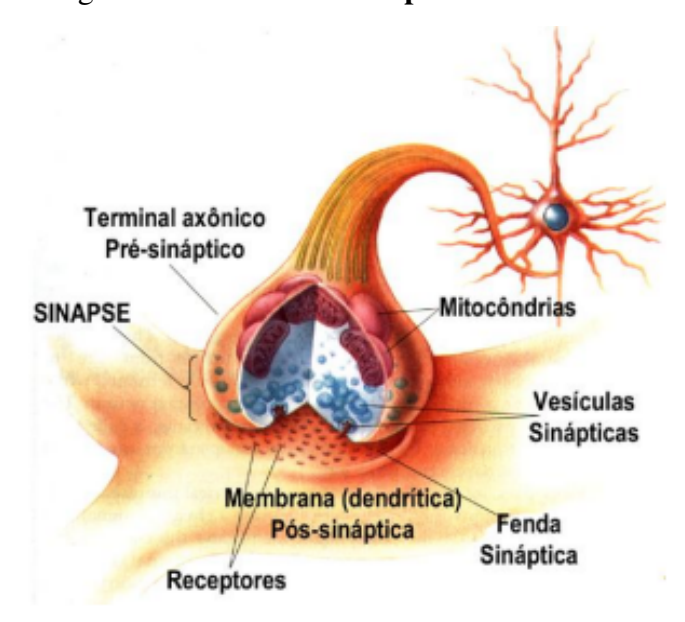

Figura 8 – **Modelo de sinapse de um neurônio.**

Fonte: https://www1.ibb.unesp.br/Home/Departamentos/Fisiologia/profa.Silvia/04.sinapse.pdf (2012).

<span id="page-27-1"></span>. Logo as três principais características dos neurônios artificiais são os elos de comunicação, um somador, e a função de ativação.

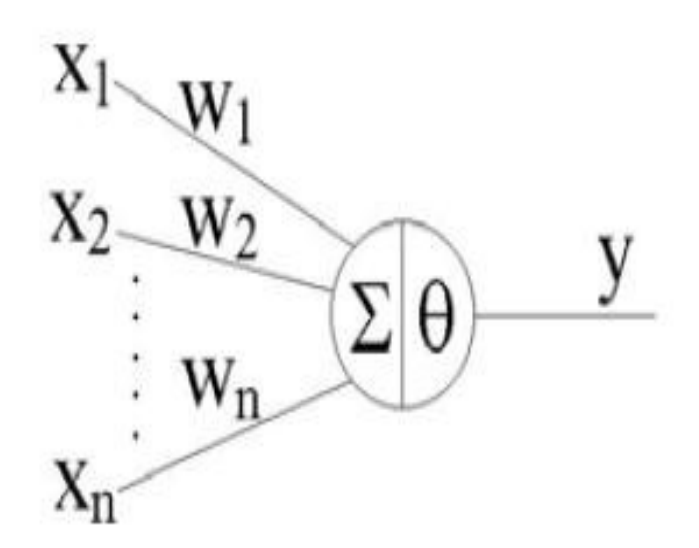

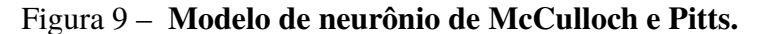

Fonte: Adaptado de ([\(BABINI](#page-56-2) *et al.*, [2007\)](#page-56-2)).

Existem várias funções de ativação, cada uma delas tem suas singularidades. As principais são: função linear, função rampa, função degrau e a sigmoidal. A primeira é a mais simples, é descrita por uma equação de primeiro grau, onde o coeficiente angular é um número real qualquer,

<span id="page-28-2"></span>a segunda é uma função delimitada, comumente entre valores de -1 a +1, a degrau, também conhecida como função de *Heaviside*, é a função que somente assume dos valores, e a mais utilizada, a função sigmoidal, possui um excelente balanceamento, é contínua em todos intervalos e é uma função diferenciável.

Com a evolução da tecnologia e dos estudos, a um neurônio artificial prosperou para uma rede de ligações de vários neurônios, a qual chamamos de RNA's. Segundo [\(BABINI](#page-56-2) *et al.*, [2007\)](#page-56-2), essas redes podem ser classificadas pelo número de camadas, tipo de conexões entre os neurônios e o tipo de ligações.

Em relação a quantidade de camadas, podemos verificar na Figura 10, que há duas divisões, elas podem ser chamadas de rede de camada única, ou simples, e rede de camadas múltiplas. Por ter mais conexões, a segunda é mais precisa. Quanto ao tipo de conexão a classificação é redes feedforward e redes feedback. A diferença entre os dois tipos é que apenas na segunda, a saída dos neurônios pode ser usada como entrada. E por fim, quanto ao tipo de conexão, a RNA's são ordenadas em redes completamente conectadas e redes parcialmente conectadas.

<span id="page-28-0"></span>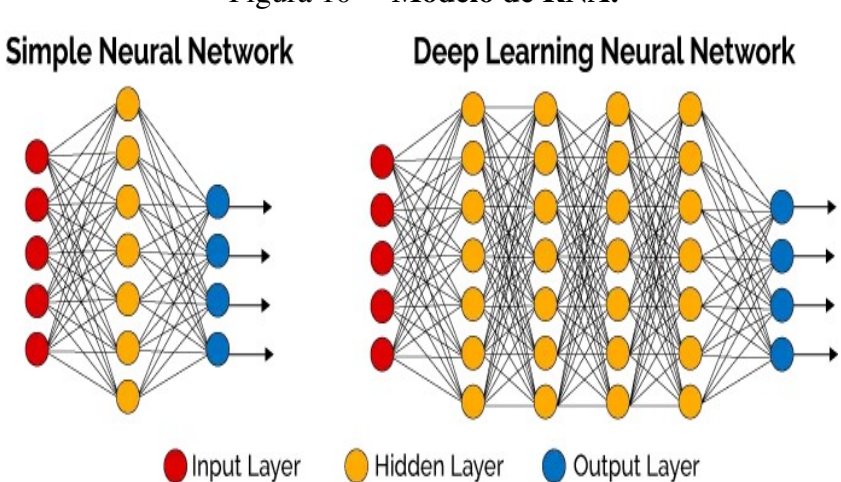

Figura 10 – **Modelo de RNA.**

Fonte: https://becominghuman.ai/deep-learning-made-easy-with-deep-cognition-403fbe445351 (2017).

## <span id="page-28-1"></span>**2.2.4 Redes neurais artificiais**

As redes neurais artificiais, de acordo com Rautenberg (2019), é um conjunto de modelos computacionais que tentam simular o funcionamento básico do cérebro do Homem. Porém, a RNA não é capaz e nem tem como intuito ser igual, apenas pode ser comparada em termos de funcionalidade em relação ao comportamento de troca de informações.

A RNA, segundo [\(BABINI](#page-56-2) *et al.*, [2007\)](#page-56-2), pode ser usada em quaisquer tipos de problemas, entretanto ela é mais utilizada em situações onde não haja algoritmos pré-existentes ou em casos onde há um enorme banco de dados que outras vertentes demorariam muito para solucionar.

" As redes neurais artificiais (RNA) são vistas como modelos paramétricos não-lineares. Uma potencial desvantagem das redes neurais, para área médica, é que os parâmetros (pesos sinápticos) não têm uma interpretação imediata, exigindo análise adicional para se compreender a forma com que a informação é extraída. Entretanto, esta metodologia possui a vantagem de detectar implicitamente qualquer relação não-linear entre a variável resposta e as variáveis explicativas."([\(SANTOS](#page-57-1) *et al.*, [2005\)](#page-57-1), p.3).

<span id="page-29-2"></span>Entre as aplicações mais modernas para uso de redes neurais artificiais podemos citar o controle de tráfego em grandes cidades, uso em veículos autônomos, descobertas de novos remédios e cura para doenças.

### <span id="page-29-0"></span>**2.2.5 Deep learning**

O *deep learning*, ou aprendizado profundo, é um ramo do aprendizado de máquinas que é capaz de modelar *datasets* utilizando inúmeras camadas de sequências de processos. Atualmente existem inúmeras aplicações, desde reconhecimento facial, detecção de câncer, diminuição de custos, cuidados com a agricultura.

> " A tecnologia de Deep Learning surge como um aprimoramento da Machine Learning: um tipo de algoritmo mais sofisticado de Machine Learning, construído a partir do princípio das redes neurais. Porém, diferentemente dos primeiros algoritmos existentes, é capaz de suportar e trabalhar com grande fluxo de dados, chamado de Big Data, e funcionar como uma mente própria através de sobreposição de camadas não lineares de processamento de dados."([\(PICKLER,](#page-57-2) [2021\)](#page-57-2), p.25).

Assim como todos os outros conceitos tecnológicos citados até o momento, o *deep learning* também tenta simular o encéfalo humano, pois utiliza-se da ideia de compartilhamento de informações pelas redes neurais para solucionar problemas.

#### <span id="page-29-1"></span>**2.2.6 Segmentação de imagens**

O conceito de segmentação é dividir um todo em várias partes, quando voltado a imagens, seria particionar em partes que tenham algo em comum, seja o formato, cores, intensidade, entre outros. De acordo com Catarina (2023), quando uma segmentação é feita com sucesso, ela é capaz de separar os objetos de interesse. Somente a segmentação de imagens não é capaz de identificar objetos.

Quando associamos imagens, figuras, fotos à computação, um conceito simples é necessário ter em mente: pixel. Ele pode ser descrito como menor parte de uma imagem, tendo isso em mente, quando segmentamos alguma imagem, significa que estamos manipulando os pixels.

Não podemos confundir segmentação de imagens com operações de identificação e rotulação. Classificamos os tipos de segmentação de imagens pela complexidade envolvida, entre os tipos conseguimos dividir em técnicas clássicas, Figura 11, e técnicas de rede neurais/*deep learning*.

<span id="page-30-1"></span>Entre as clássicas, somos capazes de dividi-las em:

- LIMIARIZAÇÃO: Global, Método de Otsu e Adaptativa. Todas utilizam índices de 0 a 255, para segmentar objetos.
- BASEADA EM BORDAS: Utiliza o conceito de fronteira para localizar bordas nas imagens. Matematicamente é encontrado com uso da derivada, de maneira mais simples, esse tipo de segmentação observa quando há mudança abrupta do valor dos pixels.
- BASEADA EM REGIÕES: Usa os tons de cores, ou tons de cinza, para agrupar partes das imagens, independente dos formatos. Para ter melhor desempenho é necessário ter diferenças nas intensidades nos contrastes.
- BASEADA EM CLUSTER: Também conhecida como segmentação por agrupamento, ela é baseada em similaridade, que através de cálculos vetoriais, estima-se a distância entre pontos pré-determinados (centróide).
- BASEADA EM WATERSHED: De maneira simples, ela compara os valores dos pixels, do maior ao menor, analisará os valores como se fossem uma topografia, com o intuito de identificar na imagem as diferentes formas.
- <span id="page-30-0"></span>• BASEADA POR COR: Baseada nas cores encontradas na imagem. Utiliza filtros para calcular os valores RGB (vermelho, verde e azul).

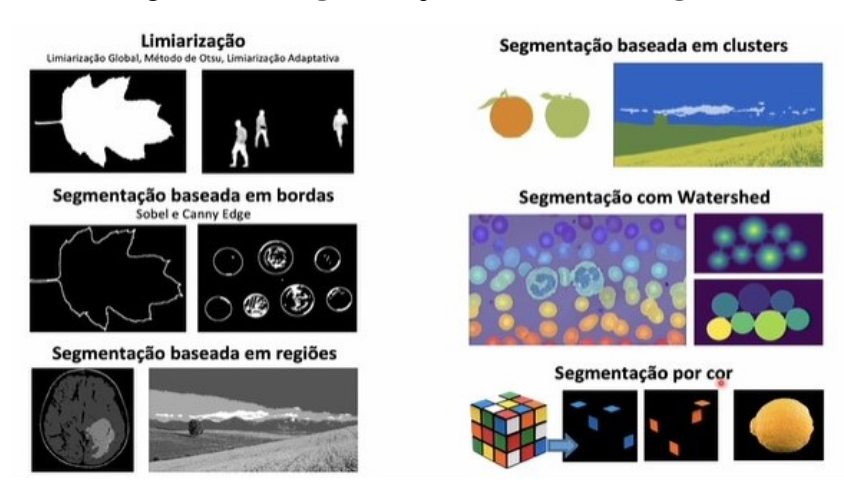

Figura 11 – **Segmentação clássica de imagens.**

Fonte: [\(EXPERT,](#page-56-7) [2023\)](#page-56-7).

Entre as mais complexas, temos a baseadas em rede neurais, podemos citar:

• MASK R-CNN: Também conhecida como rede neurais convolucionais baseadas em região. Foi criada em 2017, pelo Facebook, e é uma evolução da Faster R-CNN. Ela possui dois

estágios, o primeiro escaneia a imagens e indica áreas prováveis de objetos, o segundo classifica e delimita essas áreas. Cada objeto identificado é único.

- SEMÂNTICA: Utiliza a arquitetura U-NET, a qual foi criada para uso biomédico. Ela consiste em duas partes, primeiramente a enconder que diminui a dimensão da imagem, transformando de matrizes, para vetor, em seguida faz o caminho inverso, chamado de decoder. É muito utilizado em imagens microscópicas.
- PANÓPTICA: Foi criada em 2018, pode ser considerada uma combinação da segmentação de instância (MASKR-CNN) e semântica.

#### <span id="page-31-0"></span>**2.2.7 Métricas de avaliaçao**

As métricas neste projeto servirão para averiguar algum agente de risco de determinado ensaio. Serão utilizadas a sensibilidade, especificidade relacionadas as quantidade de falsopositivo/negativo e verdadeiro-positivo/negativo. Tais métricas serão relatadas a seguir:

## <span id="page-31-1"></span>**2.2.8 Falso-Positivo e Falso-Negativo**

Quando falamos de julgamento de uma doença, o principal ponto de partida é descobrir se o indivíduo possui ou não a enfermidade. Logo, o desfecho pode ser positivo, para estar doente, ou caso contrário negativo, entretanto, tal resultado pode não compatibilizar com o apresentado pelo paciente. Portanto existe outras definições:

- FALSO-POSITIVO: Neste resultado, o indivíduo não está doente, porém recebe o diagnóstico de doente. Esta apuração, em algumas literaturas, recebe o nome de erro tipo 1.
- FALSO-NEGATIVO: Neste resultado, o paciente está doente, porém recebe o diagnóstico de saudável. Esta apuração, em algumas literaturas, recebe o nome de erro tipo 2.

Especificidade e sensibilidade A especificidade (TN) está relacionada ao acerto para expressar que a doença está presente em pacientes não sadios. Quanto maior for a proporção desta métrica, dizemos que o teste é altamente específico, caso contrário será não específico, neste segundo caso, o teste apontará muitos falso-positivos, a taxa que esse erro ocorre é chamada de taxa de erro falso-positivo (TFP).

A sensibilidade (TP) é a aptidão de um exame apontar a falta da doença quando o indivíduo está totalmente saudável. Quanto maior for a paridade desta métrica, podemos afirmar que o teste é extremamente sensível, caso contrário será não sensível, neste segundo caso, o teste apontará muitos falso-negativo, a taxa que este erro ocorre é chamada de taxa de erro falso-negativo (TFN).

<span id="page-32-2"></span>Em ambos os casos a soma das proporções: especificidade + TFP e sensibilidade + TFN sempre terão como total 1, que significa 100% do espaço amostral. Quanto mais a especificidade e sensibilidade se aproximar do todo, melhor será o teste.

## <span id="page-32-1"></span>**2.2.9 Matriz de confusão**

Segundo [\(MONARD; BARANAUSKAS,](#page-56-8) [2003\)](#page-56-8), a matriz de confusão de qualquer hipótese R mostrará um dado do modelo de classificação, quando demonstrar um número de classificação certas versus as classificações encontradas para cada métrica, usando uma base de dados K.

Neste projeto será utilizado as métricas de acurácia, especificidade e sensibilidade, definidas pelas respecitivas expressões a (1), (2) e (3):

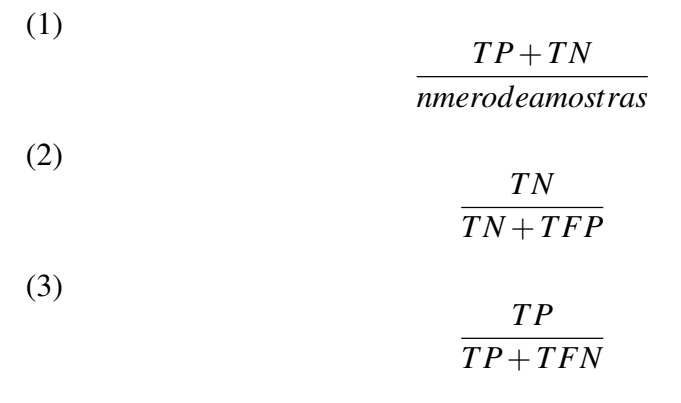

<span id="page-32-0"></span>A Figura 12 demonstra o formato de uma matriz de confusão.

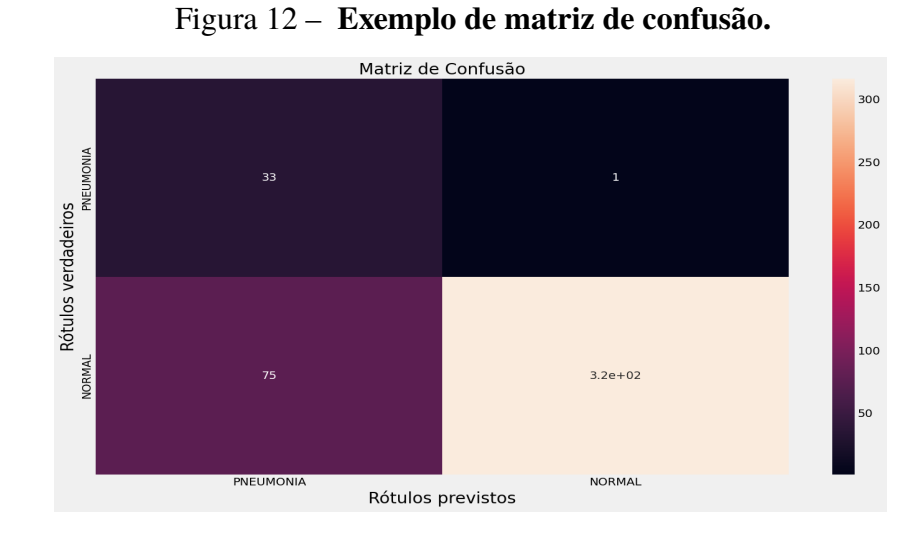

Fonte: Próprio Autor (2023).

### <span id="page-33-1"></span><span id="page-33-0"></span>**3 TRABALHOS RELACIONADOS**

Na revisão da literatura pode-se observar que existem inúmeros estudos relacionados ao uso da IA, principalmente voltados para a ciência da computação, porém quando relacionamos para a saúde, ainda há um vasto caminho a ser percorrido.

O estudo em IA norteada para saúde, foco deste projeto, já possui possibilidades descritas e exemplificadas em alguns trabalhos. Segundo [\(GAMEIRO](#page-56-5) *et al.*, [2019\)](#page-56-5), a adoção de métodos que usam esta tecnologia na medicina poderá facilitar melhorias em práticas e processos do dia a dia da saúde pública.

A experiência relatada por [\(FENG](#page-56-9) *et al.*, [2020\)](#page-56-9), obteve grande êxito na tentativa de prognosticar o COVID-19 utilizando imagens de tomografia associado com outras características clínicas como idade, diabetes, tabagismo etc.

[\(PICKLER,](#page-57-2) [2021\)](#page-57-2) utilizou o deep learning para diagnosticar pulmões sadios, em pneumonia viral e por COVID-19, utilizando apenas imagens. Com o intuito de desmistificar alguns preconceitos que ainda existem na sociedade quando se fala de tecnologia associada à medicina.

Em seu trabalho, [\(NEVES,](#page-57-3) [2022\)](#page-57-3), conseguiu demonstrar que mesmo com um número pequeno de amostra, é possível obter resultados satisfatórios sem a necessidade de utilizar RNA's com diversas camadas para análise de predição de câncer.

Segundo [\(SOARES](#page-57-4) *et al.*, [2023\)](#page-57-4), constata que a tecnologia para benefício da saúde já é uma realidade, desde sistemas simples de monitoramento no cotidiano até diagnóstico de doenças raras. Porém, nenhuma dessas modernidades irá substituir o atendimento médico, mesmo que seja um medo enraizado de parte da população.

Entrando nesse aspecto, [\(OLIVEIRA; AUGUSTO; KARLA,](#page-57-5) [2022\)](#page-57-5) concluíram durante um evento de tecnologia voltado apenas para estudantes de medicina, notou que grande parte dos futuros médicos nunca tiveram acesso a técnicas que envolvam IA na área da saúde, e também a falta de interesse em buscar novos conhecimentos por grande parte dos futuros profissionais.

Já [\(LEITE,](#page-56-10) [2019\)](#page-56-10), explana diversos usos de IA, aprendizado de máquinas, aprendizado profundo entre outros na comunidade de radiologia pelo mundo, também aborda a necessidade e diversos pontos positivos de desenvolvimentos tecnológicos para auxílio de uma medicina precisa e personalizada.

Em sua pesquisa, [\(BRAGA](#page-56-11) *et al.*, [2019\)](#page-56-11), explica que a utilização de IA trará uma melhora em oferecer menos riscos aos pacientes, trará eficiência aos processos, rapidez na resolução de quadros clínicos e até mesmo irá desonerar cofres públicos.

[\(SANTOS](#page-57-1) *et al.*, [2005\)](#page-57-1), comparou dois modelos matemáticos de previsão para tentar obter êxito no diagnóstico de hepatite tipo A, utilizando resultados de exames anti-HAV. Ao final da pesquisa, consegui obter uma taxa de acerto quando utilizava RNA de 88%, muito maior que a média de acertos de médicos especialistas.

De maneira geral, existem diversos trabalhos desenvolvidos voltados para área do uso de IA para diversas enfermidades ligadas a medicina, logo é possível demonstrar que o avanço das tecnologias já consegue abranger diversos conteúdos. Porém, quando se trata de aplicar a tecnologia no dia a dia dos pacientes, devido a diversos fatores, ainda há um grande caminho a ser percorrido.

### <span id="page-35-4"></span><span id="page-35-0"></span>**4 METODOLOGIA**

Neste capítulo serão descritos os procedimentos metodológicos e os materiais necessários para solução do problema proposto. Serão apresentadas as ferramentas de software, estratégia de partição do conjunto de treinamento do modelo de classificação e pôr fim a métrica de avaliação utilizada.

Este trabalho terá duas metodologias, quantitativa que mensurará, a partir das métricas citadas no capítulo 2.2.5 deste trabalho, quais teste obterão maior êxito no treinamento, e a qualitativa que por meio de comparações, detectaremos quais aspectos foram positivos e quais podemos melhorar em cada teste. Quanto à natureza, consideramos como pesquisa aplicada dedutiva e em relação ao objetivo, se tratará de uma pesquisa exploratória descritiva.

[\(AZEVÊDO,](#page-56-12) [2019\)](#page-56-12)) descreve a pesquisa quali-quantitiva quando além de mensurar e quantificar os resultados, também observamos conceitos que explicam o porquê daqueles resultados. Azevedo complementa que toda pesquisa aplicada tem como objetivo gerar conhecimentos que resultem em aplicações imediatas.

#### <span id="page-35-1"></span>**4.1 Ferramentas computacionais**

Foram utilizadas a linguagem de programação neste trabalho, Python através da plataforma de programação Google Colaboratory. Utilizamos o banco de imagens do sítio eletrônico Kaggle, e duas arquiteturas de RNA's. Uma baseada em MobileNetV2 outra em Resnet.

## <span id="page-35-2"></span>**4.1.1 Linguagem Python**

A linguagem de programação Python, se mantém há anos como uma das mais usadas entre a comunidade. De acordo com [\(MENEZES,](#page-56-13) [2010\)](#page-56-13), diversos fatores influenciam para que esta linguagem se mantenha entre as preferências, desde o simples fato de ser software livre até possuir incontáveis bibliotecas que atendem praticamente todos os casos possíveis, com isso há inúmeras aplicações com essa linguagem.

Python foi criado na Holanda, em meados dos anos 80, pelo cientista Guido van Rossum. Segundo [\(COELHO,](#page-56-14) [2007\)](#page-56-14), esta linguagem possui sintaxe simples, a qual pode ser entendida em alguns dias. Ele também afirma que entre as principais qualidades de Python, pode-se citar a portabilidade, extensibilidade, tipagem automática, flexibilidade, ser multiplataforma e ser baseada em orientação a objetos.

## <span id="page-35-3"></span>**4.1.2 Google Colaboratory**

Também conhecido como Colab, o Google Colaboratory é um ambiente virtual criado pelo Google com o intuito de difundir o conhecimento em Machine learning. Segundo a própria descrição do Colab, em sua página inicial, é permitido programar em JUPITER (JUlia, PYThon <span id="page-36-0"></span>e R) sem nenhuma configuração previamente prescrita, fácil compartilhamento e acesso a GPU's sem custos financeiros.

Figura 13 – **Logo COLAB.**

colob

Fonte: https://medium.com/@arthur.marchi/google-colab-voc%C3%AA-conhece-f6ee9dd1e88d (2020).

O Colab é vastamente usado para executar códigos em Python com bibliotecas e as ferramentas de aprendizado de máquina. O ambiente tem dois tipos de entradas, as de texto e as de código. Naturalmente, a entrada de código analisa e desempenha em Python. Em seguida, as respostas ou saídas são visualizadas, caso não haja erros, logo abaixo da entrada usando comando print.

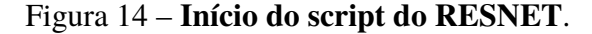

<span id="page-36-1"></span>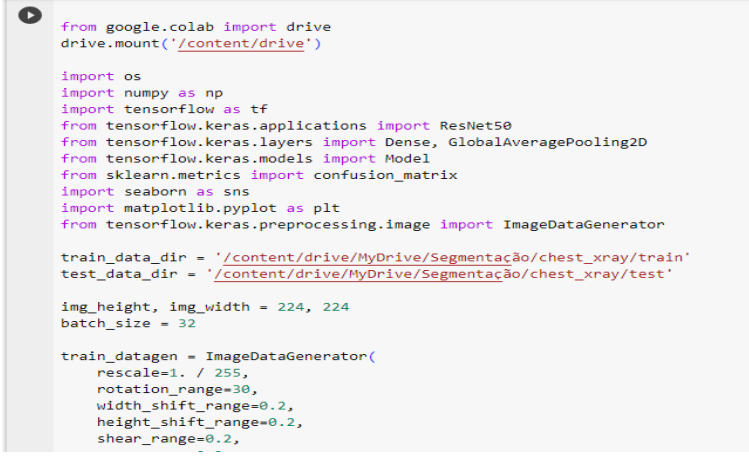

Fonte: Próprio Autor (2023)).

## <span id="page-36-2"></span>**4.1.3 Kaggle**

É uma plataforma online de aprendizado de ciências de dados e também é uma comunidade onde há compartilhamento de scripts, big data entre outros, com o intuito de solucionar problemas <span id="page-37-3"></span><span id="page-37-0"></span>e desenvolver conhecimentos. Nesta plataforma também há competições e desafios para aprimorar algumas aplicações de *data science* e *machine learning*.

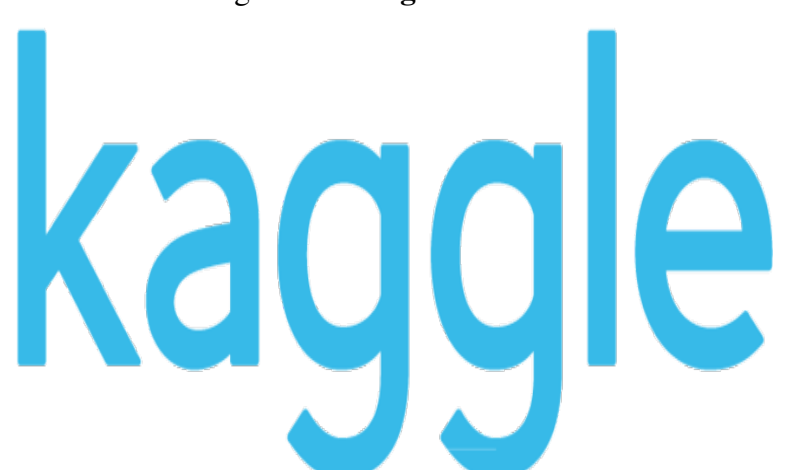

Figura 15 – **Logo KAGGLE**.

Fonte: https://brazil-data-cube.github.io/worcap-2020/getting-started/kaggle.html (2020).

Neste trabalho foi utilizado o banco de imagens de raios x, cerca de 5000 dados, que estava hospedado na plataforma citada anteriormente.

## <span id="page-37-1"></span>**4.2 Arquitetura RNA's**

## <span id="page-37-2"></span>**4.2.1 RESNET**

A arquitetura ResNet, também conhecida como Rede Neural Residual, é a arquitetura de rede neural profunda que foi criada com o intuito de solucionar o problema de sumiço de gradientes, o qual é uma limitação recorrente em redes profundas. Atualmente vem sendo adotada em tarefas de visão computacional, como classificação de imagens, segmentação semântica e detecção de objetos.

Para [\(SOUZA](#page-57-6) *et al.*, [2020\)](#page-57-6), a ResNet é uma rede convolucional clássica usada como backbone para inúmeras atividades em visão computacional. A principal evolução da arquitetura ResNet é a possibilidade de treinar redes neurais profundas com mais de 150 camadas. Antes da ResNet, redes neurais muito profundas eram complicadas devido ao problema dos gradientes de desaparecimento, após uma certa quantidade de camadas o incremento de mais camadas não interferia no aumento da qualidade.

A arquitetura ResNet é a introdução de conexões residuais, que são caminhos diretos que permitem que os gradientes fluam mais facilmente, facilitando o treinamento de redes profundas. Ela pode ser dividida em cinco partes, como demostrada na Figura 16:

• Blocos Residuais: Contém duas camadas convulacionais, onde os dados de entrada são somados com os da saída, para permitir que os gradientes passem diretamente pelo bloco. <span id="page-38-2"></span>Matematicamente descrita como:  $F(x) + x$ ; onde "x" é entrada original.

- Empilhamento de Blocos: é o empilhamento de vários blocos residuais, isso permite a criação de redes profundas com vastas camadas.
- Pooling: Camada responsável por diminuir dimensionalidade e extrair características das imagens.
- Função de ativação: Usadas para introduzir o fator de não linearidade, inserido após as camadas de revolução.
- <span id="page-38-0"></span>• Camada de Classificação: Camada que realiza a classificação ou regressão.

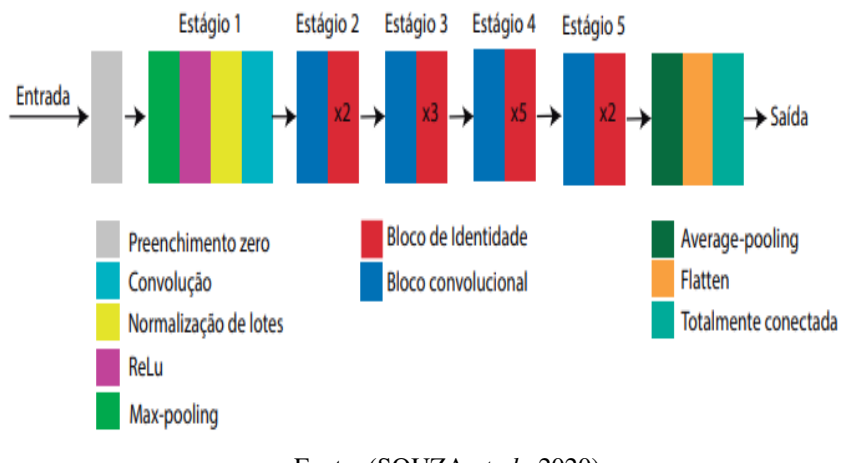

Figura 16 – **Arquiterura ResNet**.

## <span id="page-38-1"></span>**4.2.2 MOBILENET V2**

A arquitetura MobileNetV2 é um modelo de rede neural convolucional, originalmente criado pelo Google para aplicações em visão computacional para equipamentos móveis e embarcados. Ela é uma evolução da arquitetura MobileNetV1. Esta arquitetura é ideal para dispositivos com limitações tecnológicas.

[\(BARROS,](#page-56-15) [2020\)](#page-56-15) diz que essa arquitetura pode ser dividida em duas partes, a convolução em profundidade e a convolução pontual. A primeira, também conhecida como Depthwise Convolution, é responsável por realizar uma convolução por canal de cor (RGB-Vermelho, Verde e Azul), fazendo ser bem eficiente. A pontual, combina os resultados anteriores.

De acordo com [\(RODRIGUES; MENUZZO,](#page-57-7) [2020\)](#page-57-7), a arquitetura MobileNetV2 segue o seu precedente (MobileNet) no quesito de ser uma rede de aprendizado leve, porém consegue otimizar o armazenamento de conhecimento que serão consumadas durante o processo. Na Tabela 1, podemos observar com detalhes a MobileNetV2.

Fonte: [\(SOUZA](#page-57-6) *et al.*, [2020\)](#page-57-6).

<span id="page-39-0"></span>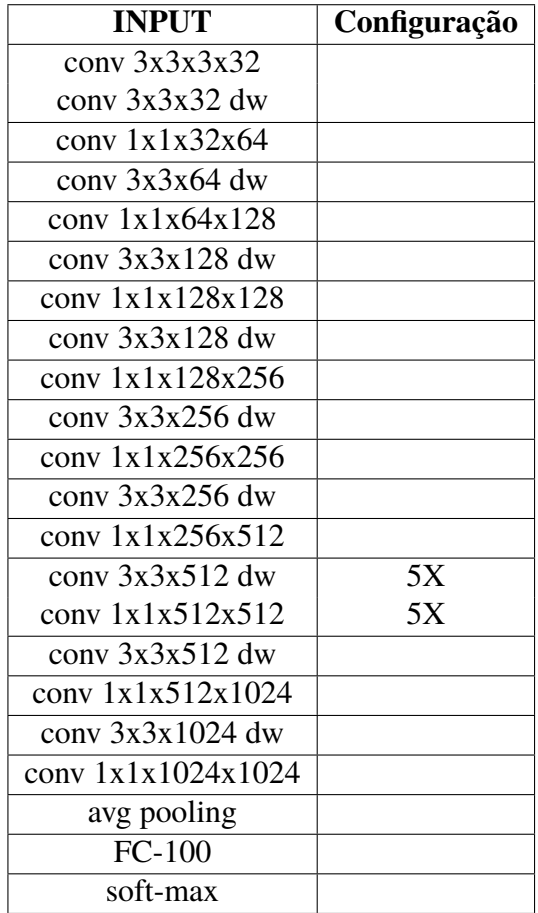

#### Tabela 1 – **Arquitetura MobileNetV2**

## <span id="page-39-1"></span>**4.2.3 Bibliotecas utilizadas**

- Biblioteca Numpy: essa biblioteca é essencial para a computação científica em linguagem Python. Graças a essa biblioteca se torna possível manipular objetos do tipo array, com várias dimensões, incluindo as matrizes. Também, são fornecidas operações de estatística, álgebra linear, e muitas outras.
- Biblioteca Matplotlib: esta é uma biblioteca para usos de demonstração de dados estatísticos e criação de gráficos. Pyplot é um módulo desta biblioteca que fornece uma interface semelhante a softwares matemáticos de geração de gráficos, com o diferencial de ser de código aberto e gratuito.
- Biblioteca Seaborn: essa é uma biblioteca de visualização de dados em Python baseada no Matplotlib. Ela fornece uma interface de alto nível para criar visualizações estatísticas mais atraentes e informativas. A principal finalidade dessa biblioteca é facilitar a criação de gráficos estatísticos, permitindo exploração e conhecimentos a partir dos seus dados de forma eficaz.
- Biblioteca Tensorflow: esta é uma biblioteca para aprendizado de máquina utilizável em uma ampla gama de tarefas. É um sistema para criação e treinamento de redes neurais para

<span id="page-40-2"></span>identificar e elucidar padrões e correlações.

## <span id="page-40-0"></span>**4.2.4 Descrição do problema proposto e base de dados**

Este trabalho tem a finalidade de implementar dois modelos de RNA, aplicado a classificação de exames de raios x previsão de pneumonia. Para tal fim foram utilizadas as bases de dados chest\_xray/train e chest\_xray/test. Essas bases de dados foram originalmente obtidas na plataforma Kaggle, porém para agilizar os modelos, os arquivos ficam salvos no Google Drive. Os dados provenientes de exames de raios X contém informações relativas a 3305 pacientes, destes ,2819 foram utilizados para o treinamento e os 486 restantes para o teste.

Neste estudo, como dito anteriormente, serão utilizadas mais de 3000 imagens de exames de raios x de tórax, balanceados de forma praticamente igualitária entre paciente com e sem pneumonia, para treinar ambos os modelos com o intuito de diagnosticar qualquer paciente como portador da doença ou saudável.

[\(SILVA,](#page-57-8) [2018\)](#page-57-8), em seu trabalho, utilizou épocas unitárias entre 1 a 10, e posteriormente comparou o resultado com a centésima interação na tentativa de comparar o aprendizado na classificação de imagens entre três modelos, um desses modelos é o Resnet, que também será usado neste TCC. Os modelos usados neste trabalho serão testados com diferentes taxas de aprendizado e diferentes épocas. Como métrica de aferição, para cada modelo, será elaborado matrizes de confusão, a fim de buscar a acurácia, sensibilidade, especificidade entre outros.

## <span id="page-40-1"></span>**4.2.5 Implementação dos modelos**

A implementação foi executada através do desenvolvimento de um script na linguagem Python, para cada modelo, tendo como suporte os pacotes Numpy e Tensorflow. Na montagem e elaboração do código foi utilizado o ambiente de desenvolvimento Google Colaboratory. Para fins de comparação dos resultados, cada modelo foi comparado entre si e com o outro, para assim obter mais discussões.

Na Figura 17, exibimos os procedimentos de treinamento de máquina, alcançando no fim, a matriz de confusão, a fim de analisar o desempenho das métricas em cada modelo.

A seguir serão comentadas com mais detalhes as principais partes de execução e programação.

Inicialmente foi realizada a leitura do banco de dados e tratamento de dimensionalidade das imagens para evitar erros, como mostra o trecho de código na Figura 18.

Os treinamentos dos modelos, ocorreram doze variações diferentes (épocas em combinação com taxa de aprendizado), como visto na Figura 19 (modelo ResNet).

### <span id="page-41-0"></span>Figura 17 – **Diagrama dos algoritmos.**

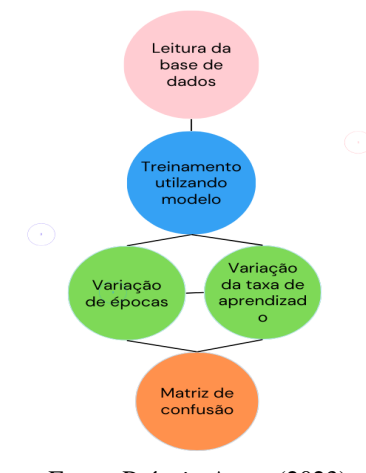

Fonte: Próprio Autor (2023).

O treinamento dos modelos, tanto na arquitetura ResNet quanto na MobileNetV2, foi realizado com uma taxa de aprendizado adaptativa a partir de 0,001 até 0,005, e de 3 para épocas, aumentando por um fator de 2.

Para concluir, tem-se a obtenção das métricas, em forma de gráficos de matriz de confusão, conforme a Figura 20, e para encontrar outras métricas citadas, utilizamos as equações (1), (2) e (3), descritas no capítulo 2 deste trabalho.

Figura 18 – **Leitura e tratamento das imagens de raio X**.

<span id="page-41-1"></span>

| #Leitura do banco de dados e variáveis alvo<br>train data dir = '/content/drive/MyDrive/Segmentação/chest xray/train'<br>test data dir = '/content/drive/MyDrive/Segmentação/chest xray/test' |
|----------------------------------------------------------------------------------------------------|
| #Redimensionamento das imagens                                                                                                    |
| img height, img width = $224$ , $224$<br>$batch size = 32$                                                                                                    |
| #Pre- processamento das imagens                                                                                                    |
| train datagen = ImageDataGenerator(                                                                                                    |
| $rescale=1. / 255,$                                                                                                    |
| rotation range=30,                                                                                                    |
| width shift range=0.2,                                                                                                    |
| height shift range=0.2,                                                                                                    |
| shear range= $0.2$ ,                                                                                                    |
| zoom range= $0.2$ ,                                                                                                    |
| horizontal flip=True,                                                                                                    |
| fill mode='nearest'                                                                                                    |
|                                                                                                    |
| test datagen = ImageDataGenerator(rescale=1. / 255)                                                                                                    |

Fonte: Próprio Autor (2023).

#### Figura 19 – **Treinamento do primeiro modelo.**

```
test_generator = test_datagen.flow_from_directory(
    test_data_dir,
    target_size=(img_height, img_width),
    batch_size=batch_size,
    class_mode='binary
#Inserção da base do modelo RESNET
base_model = ResNet50(weights='imagenet', include_top=False)
x = \bar{b}ase_model.output
x = \text{GlobalAveragePooling2D()}(x)x = Dense(1024, activation='relu')(x)predictions = Dense(1, activation='sigmoid')(x)model = Model(inputs=base_model.input, outputs=predictions)
for layer in base_model.layers:
   laver.trainable = False
#Inserção da taxa de aprendizado
model.compile(optimizer=tf.keras.optimizers.Adam(learning_rate=0.005), loss='binary_crossentropy', metrics=['accuracy'])
```
Fonte: Próprio Autor (2023).

Figura 20 – **Trecho do modelo com métricas de avaliação.**

<span id="page-42-1"></span>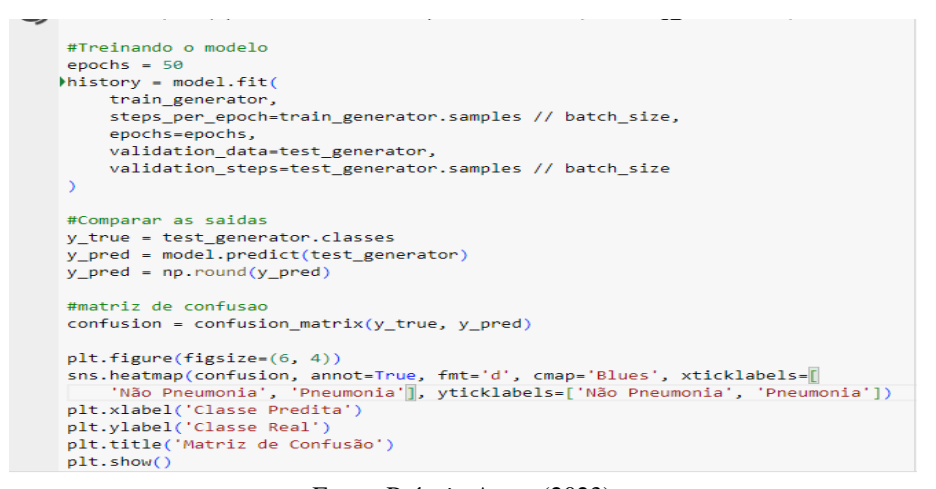

Fonte: Próprio Autor (2023).

### <span id="page-43-3"></span>**5 RESULTADOS**

A seguir serão demonstrados os resultados detectados neste trabalho.

Dado que durante o processo de treinamento não houve problemas, existem diversos desempenho admissíveis de serem obtidos com os modelos utilizados. Dentre os experimentos executados, no total foram 24, a Tabela 2 exibe os resultados para o modelo baseado na arquitetura ResNet com taxa de aprendizagem de 0,001.

<span id="page-43-0"></span>

| <b>Métrica</b>         | 3 épocas |       | 5 épocas   10 épocas | 20 épocas |
|------------------------|----------|-------|----------------------|-----------|
| Acurácia $(\%)$        | 45,06    | 51,23 | 50,00                | 51,02     |
| Especificidade $(\% )$ | 64,95    | 48,71 | 39,31                | 51,19     |
| Sensibilidade $(\% )$  | 26,38    | 53,57 | 57,14                | 50,85     |

Tabela 2 – **Desempenho da Arquitetura ResNet (teste 1)**

<span id="page-43-1"></span>A Tabela 3 exibe os resultados para o modelo baseado na arquitetura ResNet com taxa de aprendizagem de 0,002.

Tabela 3 – **Desempenho da Arquitetura ResNet (teste 2)**

| Métrica                |       |       | $3 \text{ épocas}$   5 épocas   10 épocas | 20 épocas |
|------------------------|-------|-------|-------------------------------------------|-----------|
| Acurácia $(\%)$        | 48,40 | 47,11 | 51,08                                     | 53,49     |
| Especificidade $(\% )$ | 20,71 | 45,72 | 60,34                                     | 50,85     |
| Sensibilidade $(\% )$  | 77,77 | 48,41 | 42,85                                     | 55,95     |

<span id="page-43-2"></span>A Tabela 4 exibe os resultados para o modelo baseado na arquitetura ResNet com taxa de aprendizagem de 0,005.

| Métrica               | 3 épocas | 5 épocas | $\vert$ 10 épocas $\vert$ | 20 épocas |
|-----------------------|----------|----------|---------------------------|-----------|
| Acurácia $(\%)$       | 48,55    | 52,26    | 49,38                     | 48,35     |
| Especificidade $(\%)$ | 49.14    | 70.94    | 58,97                     | 62,39     |
| Sensibilidade $(\%)$  | 48,01    | 34,52    | 40,47                     | 35,31     |

Tabela 4 – **Desempenho da Arquitetura ResNet (teste 3)**

De maneira análoga, com intuito de comparação, realizamos nos mesmos moldes, os experimentos utilizando a arquitetura MobileNetV2. Na Tabela 5 exibimos os resultados com taxa de aprendizagem de 0,001.

Na Tabela 6 exibimos os resultados para o modelo baseado na arquitetura MobileNetV2 com taxa de aprendizagem de 0,002.

<span id="page-44-0"></span>

| <b>Métrica</b>        | $3 \epsilon$ pocas |       | $\vert 5 \angle$ épocas $\vert 10 \angle$ épocas $\vert 20 \angle$ épocas |       |
|-----------------------|--------------------|-------|---------------------------------------------------------------------------|-------|
| Acurácia $(\%)$       | 52,88              | 50,41 | 48,14                                                                     | 52,67 |
| Especificidade $(\%)$ | 14,41              | 3,41  | 97,00                                                                     | 15,38 |
| Sensibilidade $(\% )$ | 86,90              | 94,04 | 2,77                                                                      | 86,32 |

Tabela 5 – **Desempenho da Arquitetura MobileNetV2(teste 1**)

Tabela 6 – **Desempenho da Arquitetura MobileNetV2(teste 2)**

<span id="page-44-1"></span>

| Métrica               |       |       | $3 \text{ épocas}$   5 épocas   10 épocas   20 épocas |       |
|-----------------------|-------|-------|-------------------------------------------------------|-------|
| Acurácia $(\%)$       | 52,88 | 48,14 | 48,14                                                 | 48,14 |
| Especificidade $(\%)$ | 14,41 | 100   | 100                                                   | 100   |
| Sensibilidade $(\% )$ | 86,90 |       |                                                       |       |

Tabela 7 – **Desempenho da Arquitetura MobileNetV2(teste 3)**

<span id="page-44-2"></span>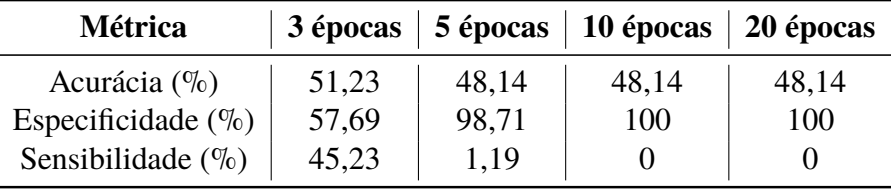

Na Tabela 7 exibimos os resultados para o modelo baseado na arquitetura MobileNetV2 com taxa de aprendizagem de 0,005.

Conforme as tabelas 2 a 5, utilizando a arquitetura ResNet, a acurácia máxima, dentro das épocas dispostas, foi manuseada com a taxa de aprendizagem 0,002. Os experimentos utilizando a ResNet tiveram uma acurácia média de 49,66%, sensibilidade média de 47,60% e especificidade de 51,94% e os manuseando pela MobileNetV2 obtiveram uma acurácia média de 49,75%, sensibilidade média de 33,61% e 66,75% .Os resultados obtidos empregando entre a ResNet comparados ao da MobileNetV2 foram parecidos, entretanto como vimos na Figura 21, podemos observar que o modelo Resnet possui muitas possibilidades para melhora, enquanto o segundo modelo já estagnou, como demonstrado na Figura 22.

De maneira a apresentar graficamente o resultado das classificações e possibilitar a fluência no processo de análise dos resultados, geramos as matrizes de confusão para cada um dos testes utilizando os métodos da biblioteca matplotlib. A Figura 23 ilustra uma das matriz de confusão dos experimentos da arquitetura ResNet.

Esta matriz de confusão que possui acurácia de 53,49% pode ser interpretada da seguinte maneira: em uma amostra de 20 pacientes, com certeza 11 terão diagnóstico correto sendo que a maior parte (6) serão detectados como portadores de pneumonia, dentre os 9 que terão diagnóstico errôneo, 5 tem pneumonia. Tais números podem não ser ótimos, porém se assemelham a acurácia dos profissionais médicos que normalmente varia entre 60-70% em médicos com larga experiência.

<span id="page-45-0"></span>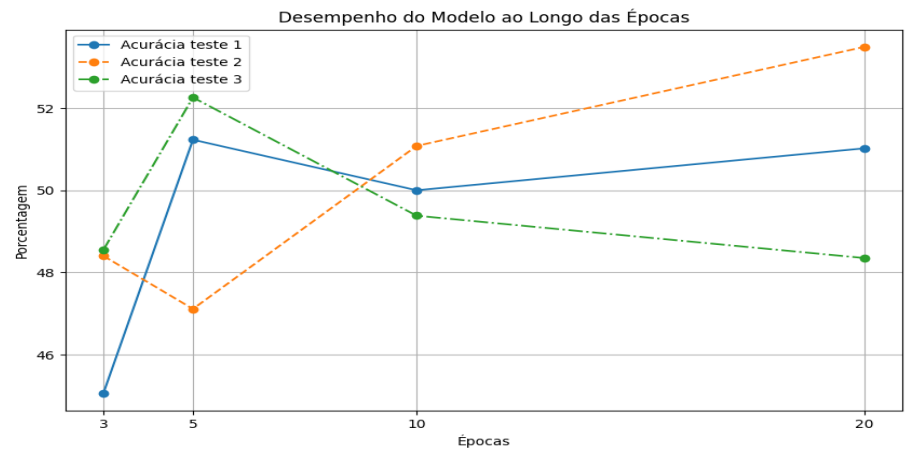

#### Figura 21 – **Acurácia do modelo ResNet**

Fonte: Próprio Autor (2023).

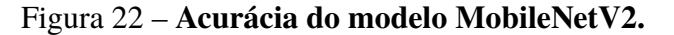

<span id="page-45-1"></span>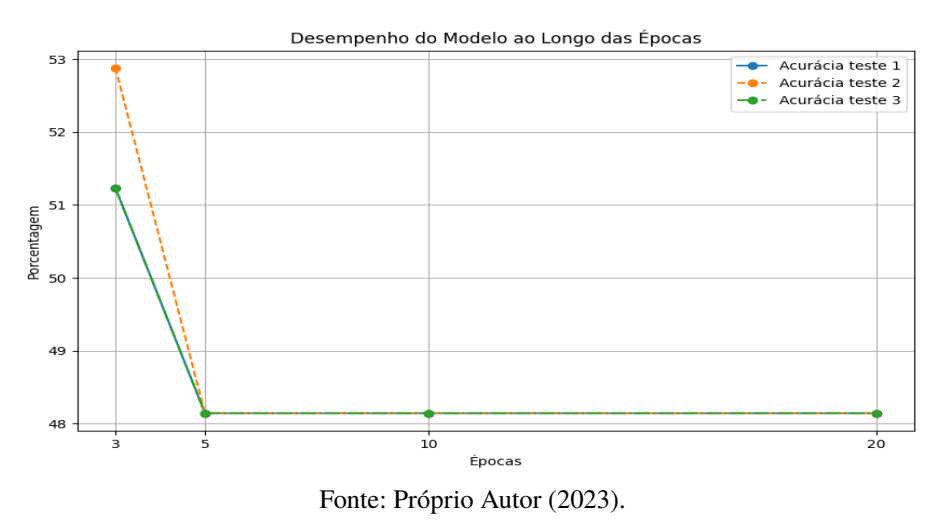

Para efeito de confrontação, elucidaremos a matriz de confusão de um dos testes que utilizaram a arquitetura MobileNetV2, como veremos na Figura 24.

<span id="page-46-0"></span>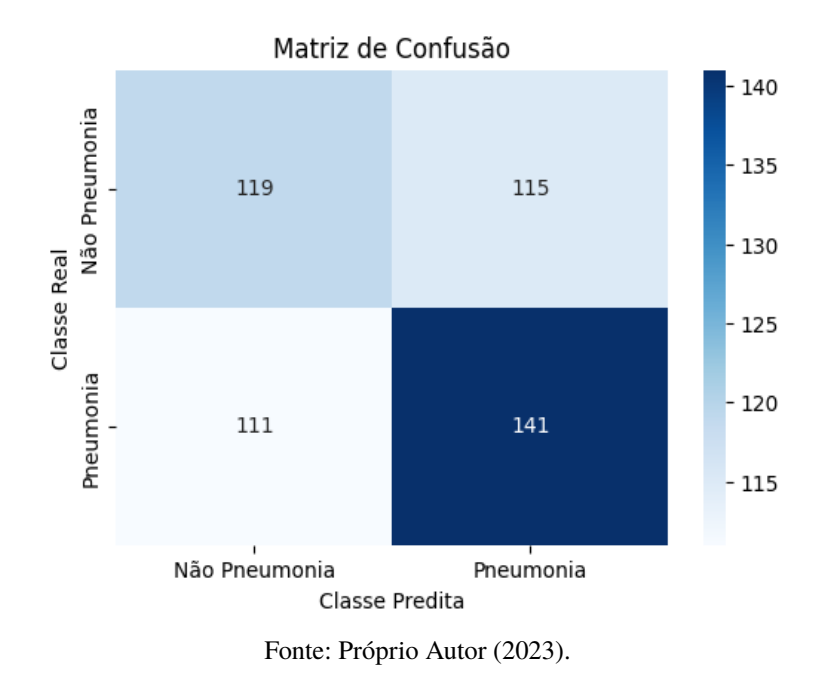

Figura 23 – **Matriz de confusão ResNet (teste 2, 20 épocas**) .

<span id="page-46-1"></span>Figura 24 – **Matriz de confusão MobileNetV2 (teste 3, 20 épocas)** .

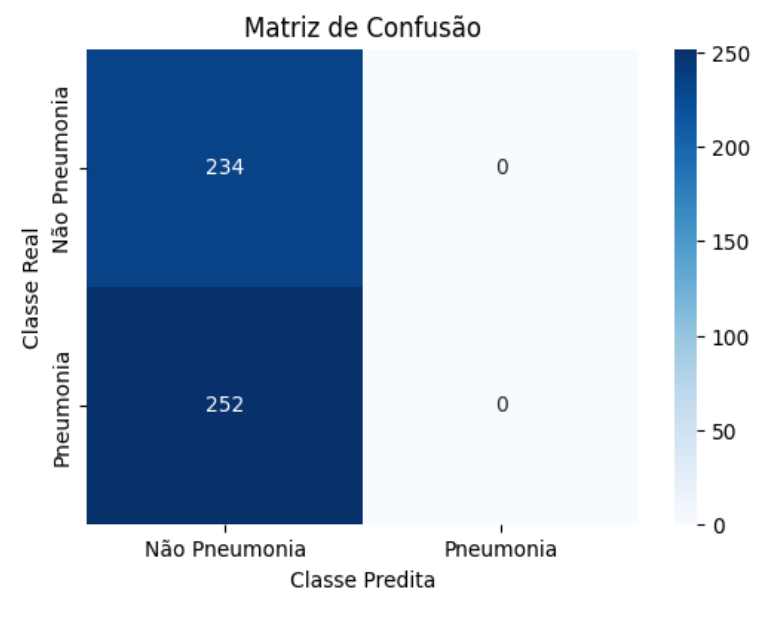

Fonte: Próprio Autor (2023).

## <span id="page-47-0"></span>**6 CONCLUSÃO E TRABALHOS FUTUROS**

Este trabalho, teve como principal finalidade identificar um modelo de arquitetura RNA's capaz de avaliar através de imagens de raios x, se o paciente está ou não portando pneumonia de maneira a assegurar o diagnóstico precoce desta doença que traz muitos óbitos pelo mundo, além de disso, auxiliar os profissionais da área de saúde, sem a intenção de substituí-los.

O projeto foi desenvolvido em três momentos: Seleção de dados, script dos modelos, treinamento/teste. A etapa que requer maior esforço foi a de treinamento/teste, pois a máquina virtual do Colab possui inúmeras restrições na versão gratuita. Tais fatores influenciaram na velocidade do treinamento, principalmente na arquitetura MobileNetV2, e também restringiu o uso de épocas muito grandes.

Quando observamos a avaliação do modelo, as métricas são de suma importância, pois a começar delas temos sapiência da sua capacidade de acerto, especificidade, sensibilidade e matriz de confusão. O apuramento usualmente é aproveitado como moderação para o ponto de corte na classificação da variável de interesse. Portanto, a contar de um valor fixado de probabilidade, a variável encontrada pode ser considerada como sucesso.

As acurácias médias encontradas neste trabalho foram de 49,66% para a arquitetura ResNet e de 49,75% para a MobileNetV2 indicam um nível de assertividade quase humano, mas passível de melhoria visto o gráfico exibido na Figura 21. Também é possível detectar que o modelo MobileNetV2 possui baixíssimo índice de sensibilidade para quase todos os testes, indicando que infelizmente não é útil para indicar que o paciente está doente.

Portanto, o modelo baseado em ResNet mostrou-se se adaptar melhor para identificação de imagens de acordo com as variações testadas, também foi mais assertivo e veloz comparado com a outra arquitetura. De maneira geral, o modelo apresenta boas perspectivas de melhoria quando utilizarmos um conjunto maior de dados, aumento no número de épocas ou aumento na taxa de aprendizado.

#### <span id="page-47-1"></span>**6.1 Trabalhos Futuros**

Para o aperfeiçoamento deste trabalho, outras arquiteturas de RNA's podem ser aplicadas, a fim de obter-se resultados de acurácia maiores em sua totalidade. Também podemos utilizar outras plataformas para emular esses, ou outros modelos para termos outros resultados.

Ademais podem ser aplicadas uma maior base de dados para treinamento, inclusive de hospitais públicos/privados em nosso estado, e teste com outros modelos com o intuito de aumentar o range de assertividade.

Além disso, podem ser aplicadas outras métricas de avaliação adicionais, que ilustram a relação entre sensibilidade e especificidade, e a fim de escolher um bom ponto de corte. Conjuntamente, as técnicas de RNA's, em geral, podem ser utilizadas com intuito de amparar

não apenas pesquisas voltadas à área médica, mas também no dia a dia da saúde.

# **APÊNDICE A – SCRIPT RESNET**

<span id="page-49-0"></span>#Importar do drive

from google.colab import drive

drive.mount(/content/drive)

#Bibliotecas

import os

import numpy as np

import tensorflow as tf

from tensorflow.keras.applications import ResNet50

from tensorflow.keras.layers import Dense, GlobalAveragePooling2D

from tensorflow.keras.models import Model

from sklearn.metrics import confusion\_matrix

import seaborn as sns

import matplotlib.pyplot as plt

from tensorflow.keras.preprocessing.image import ImageDataGenerator

#Leitura do banco de dados e variáveis alvo

train\_data\_dir = '/content/drive/MyDrive/Segmentacao/chest\_xray/train'

test\_data\_dir = '/content/drive/MyDrive/Segmentacao/chest\_xray/test'

#Redimensionamento das imagens

img\_height, img\_width = 224, 224

batch  $size = 32$ 

#Pre-processamento das imagens

train\_datagen = ImageDataGenerator(

rescale=1. / 255,

rotation\_range=30,

width shift range= $0.2$ ,

height\_shift\_range=0.2,

shear range=0.2,

zoom\_range=0.2,

horizontal flip=True,

```
fill_mode='nearest' )
test_datagen = ImageDataGenerator(rescale=1. / 255)
train_generator = train_datagen.flow_fromdirectory(
train_data_dir,
target_size=(img_height, img_width),
batch_size=batch_size,
class_mode='binary'
)
test_generator = test_datagen.flow_from_directory(
test_data_dir,
targets
ize = (img_height,img_width),
batch_size=batch_size,
class_mode='binary'
\lambda#Inserção da base do modelo RESNET
base_model = ResNet50(weights='imagenet', include_top=False)
x = base model.output
x = GlobalAveragePooling2D(yx)x = Dense(1024, activation='relu')(x)predictions = Dense(1, activation='sigmoid')(x)model = Model(inputs=base_model.input, outputs=predictions)
for layer in base_model.layers:
layer.trainable = False
#Inserção da taxa de aprendizado
model.compile(optimizer=tf.keras.optimizers.Adam(learning_rate=0.001),
loss='binary_crossentropy', metrics=['accuracy'])
#Treinando o modelo
epochs = 3history = model.fit(
train_generator,
```
steps\_per\_epoch=train\_generator.samples // batch\_size, epochs=epochs, validation\_data=test\_generator, validation\_steps=test\_generator.samples // batch\_size ) #Comparar as saidas y\_true = test\_generator.classes y\_pred = model.predict(test\_generator)  $y$  pred = np.round(y\_pred) #matriz de confusao  $confusion = confusion_matrix(y_time, y$ plt.figure(figsize=(6, 4)) sns.heatmap(confusion, annot=True, fmt='d', cmap='Blues', xticklabels=['Não Pneumonia', 'Pneumonia'], yticklabels=['Não Pneumonia', 'Pneumonia']) plt.xlabel('Classe Predita')

plt.ylabel('Classe Real') plt.title('Matriz de Confusão') plt.show()

## **APÊNDICE B – CÓDIGO PRINCIPAL**

<span id="page-52-0"></span>#Importar do drive

from google.colab import drive

drive.mount('/content/gdrive')

#Bibliotecas

import os

import numpy as np

import tensorflow as tf

from tensorflow.keras.preprocessing.image import ImageDataGenerator

from sklearn.metrics import confusion*matrix*, *classi fication*\_*report*

import matplotlib.pyplot as plt

#Leitura do banco de dados e variáveis alvo train\_data\_dir = '/content/gdrive/MyDrive/So

test\_data\_dir = '/content/gdrive/MyDrive/Segmentacao/chest*xray*/*test*′

# Pré-processamento de imagens

img\_width, img\_height = 224, 224

batch\_size  $= 32$ 

train\_datagen = ImageDataGenerator(

rescale=1. / 255,

rotation\_range=30,

width\_shift\_range=0.2,

height\_shift\_range=0.2,

shear\_range=0.2,

zoom\_range=0.2,

horizontal\_flip=True,

fill\_mode='nearest' )

test\_datagen = ImageDataGenerator(rescale=1. / 255)

train\_generator =

train\_datagen.flow*fromdirectory*(

train\_data\_dir,

target\_size=(img\_width, img\_height),

batch\_size=batch*<sup>s</sup> ize*,

class\_mode='binary' )

test\_generator = test\_datagen.flow\_from\_directory( test\_data\_dir, target\_size=(img\_width, img\_height), batch\_size=batch\_size, class\_mode='binary' )

# Definição do modelo

model = tf.keras.applications.MobileNetV2(weights='imagenet', include\_top=False, input\_shape=(im

 $x = model.output$ 

 $x = tf.keras.layers.GlobalAveragePooling2D<sub>O</sub>(x)$ 

 $x = tf.keras.layers.Dense(1024, activation='relu')(x)$ 

predictions = tf.keras.layers.Dense(1, activation='sigmoid')(x)

custom\_model = tf.keras.Model(inputs=model.input, outputs=predictions)

# Compilação do modelo

```
custommodel.compile(loss =′ binary_crossentropy′
,optimizer =t f.keras.optimizers.Adam(learning_rate =
(0.001), metrics = ['accuracy'])
```
# Treinamento do modelo

epochs  $= 3$ 

history = custom\_model.fit(

train\_generator,

steps\_per\_epoch=train\_generator.samples // batch\_size,

epochs=epochs,

validation\_data=test\_generator,

validation\_steps=test\_generator.samples // batch\_size )

# Previsões no conjunto de teste

y\_true = test\_generator.classes

y\_pred = custom\_model.predict(test\_generator)

# Converter as probabilidades em classes binárias (0 para não pneumonia, 1 para pneumonia)

 $y$  pred = np.round(y\_pred)

# Calcular a matriz de confusão

confusion = confusion matrix(y\_true, y\_pred)

# Exibir a matriz de confusão

```
print("Matriz de Confusão:")
       print(confusion)
       # Exibir o relatório de classificação
       print("Relatório de Classificação:")
       print(classification_report(y_true, y_pred, target_names=['Não Pneumonia', 'Pneumo-
nia']))
       # Gráfico da precisão e da perda durante o treinamento
       plt.figure(figsize=(12, 4))
       plt.subplot(1, 2, 1)plt.plot(history.history['accuracy'], label='Treinamento')
       plt.plot(history.history['val_accuracy'], label='Validação')
       plt.xlabel('Épocas')
       plt.ylabel('Precisão')
       plt.legend()
       plt.subplot(1, 2, 2)plt.plot(history.history['loss'], label='Treinamento')
       plt.plot(history.history['val_loss'], label='Validação')
       plt.xlabel('Épocas')
       plt.ylabel('Perda')
       plt.legend()
       plt.show()
       import seaborn as sns
       import matplotlib.pyplot as plt
       # Calcular a matriz de confusão
       confusion = confusion_matrix(y_time, y</u># Exibir a matriz de confusão usando um heatmap
       plt.figure(figsize=(6, 4))
       sns.heatmap(confusion, annot=True, fmt='d', cmap='Blues', xticklabels=['Não Pneumo-
```
nia', 'Pneumonia'], yticklabels=['Não Pneumonia', 'Pneumonia'])

plt.xlabel('Classe Predita')

plt.ylabel('Classe Real') plt.title('Matriz de Confusão') plt.show()

# **REFERÊNCIAS**

<span id="page-56-6"></span><span id="page-56-0"></span>ABRAHAMSOHN, P. **Histologia: Histologia interativa. Microscopia online. MOL 3.0. Departamento de Biologia Celular e do Desenvolvimento.** 2023. Disponível em: [<https://mol.icb.usp.br/index.php/9-2-tecido-nervoso/.>](https://mol.icb.usp.br/index.php/9-2-tecido-nervoso/.) Acesso em: 15 out 2023. Citado na página [24.](#page-25-2)

<span id="page-56-12"></span>AZEVÊDO, L. d. S. **Cultura maker: uma nova possibilidade no processo de ensino e aprendizagem**. Dissertação (Mestrado) — Brasil, 2019. Citado na página [34.](#page-35-4)

<span id="page-56-2"></span>BABINI, M.; MARRANGUELLO, N.; TEIXEIRA, M.; ASSUNÇÃO, E. **Introdução às Redes Neurais Artificiais.** [S.l.: s.n.], 2007. v. 77. Citado 4 vezes nas páginas [15,](#page-16-3) [23,](#page-24-2) [26](#page-27-2) e [27.](#page-28-2)

<span id="page-56-15"></span>BARROS, E. Gabriela alves rodrigues. 2020. Citado na página [37.](#page-38-2)

<span id="page-56-11"></span>BRAGA, A. V. *et al.* Machine learning: O uso da inteligência artificial na medicina. **Brazilian Journal of Development**, v. 5, n. 9, p. 16407–16413, 2019. Citado na página [32.](#page-33-1)

<span id="page-56-14"></span>COELHO, F. C. **Computação Científica com Python**. [S.l.]: Lulu. com, 2007. Citado na página [34.](#page-35-4)

<span id="page-56-3"></span>EISTEN, H. A. **Guia de doenças e sintomas**. 2023. Disponível em: [<http://www.einstein.br/](http://www.einstein.br/doencas-sintomas/pneumonia) [doencas-sintomas/pneumonia>.](http://www.einstein.br/doencas-sintomas/pneumonia) Acesso em: 21 ago 2023. Citado na página [20.](#page-21-3)

<span id="page-56-7"></span>EXPERT, I. **Segmentação de imagens com Python de A à Z**. 2023. Disponível em: [<https://iaexpert.academy/cursos-online-assinatura/segmentacao-imagens-python-a-z/>.](https://iaexpert. academy/ cursos-online-assinatura/segmentacao-imagens-python-a-z/) Acesso em: 12 abr 2023. Citado na página [29.](#page-30-1)

<span id="page-56-9"></span>FENG, Z. *et al.* Early prediction of disease progression in covid-19 pneumonia patients with chest ct and clinical characteristics. **Nature communications**, Nature Publishing Group UK London, v. 11, n. 1, p. 4968, 2020. Citado na página [32.](#page-33-1)

<span id="page-56-5"></span>GAMEIRO, G. R.; ARASAKI, A. M.; LIRA, C. C. D.; NETO, S. K.; STACHUK, M. R. Inteligência artificial a serviço da medicina brasileira. **Revista de Medicina**, v. 98, n. 1, p. i–iii, 2019. Citado 2 vezes nas páginas [22](#page-23-2) e [32.](#page-33-1)

<span id="page-56-4"></span>IMEX. **Exames de raios x: 11 tipos diferentes e os modelos disponíveis no mercado.** 2023. Disponível em: [<https://www.imexmedicalgroup.com.br/blog/](https://www.imexmedicalgroup.com.br/blog/exame-de-raios-x-11-tipos-diferentes/.) [exame-de-raios-x-11-tipos-diferentes/.>](https://www.imexmedicalgroup.com.br/blog/exame-de-raios-x-11-tipos-diferentes/.) Acesso em: 5 out 2023. Citado 2 vezes nas páginas [21](#page-22-1) e [22.](#page-23-2)

<span id="page-56-10"></span>LEITE, C. d. C. **Inteligência artificial, radiologia, medicina de precisão e medicina personalizada**. [S.l.]: SciELO Brasil, 2019. VII–VIII p. Citado na página [32.](#page-33-1)

<span id="page-56-1"></span>LOBO, L. C. Inteligência artificial e medicina. **Revista Brasileira de Educação Médica**, SciELO Brasil, v. 41, p. 185–193, 2017. Citado 2 vezes nas páginas [14](#page-15-1) e [15.](#page-16-3)

<span id="page-56-13"></span>MENEZES, N. N. C. Introdução a programação com python. **São Paulo: Novatec**, 2010. Citado na página [34.](#page-35-4)

<span id="page-56-8"></span>MONARD, M. C.; BARANAUSKAS, J. A. Conceitos sobre aprendizado de máquina. **Sistemas inteligentes-Fundamentos e aplicações**, v. 1, n. 1, p. 32, 2003. Citado na página [31.](#page-32-2)

<span id="page-57-3"></span><span id="page-57-0"></span>NEVES, J. P. S. R. Implementação do método de regressão logística na classificação de exames por espectrometria de massa quanto à presença de câncer do ovário. Brasil, 2022. Citado na página [32.](#page-33-1)

<span id="page-57-5"></span>OLIVEIRA, V.; AUGUSTO, V.; KARLA, L. "connect": Um relato de experiência sobre um evento de tecnologia e inteligência artificial na medicina. **Brazilian Medical Students**, v. 7, n. 10, 2022. Citado na página [32.](#page-33-1)

<span id="page-57-2"></span>PICKLER, G. Diagnóstico e segmentos de imagem com auxílio de deep learning: um estudo sobre aplicação da inteligência artificial na área médica. 2021. Citado 3 vezes nas páginas [23,](#page-24-2) [28](#page-29-2) e [32.](#page-33-1)

<span id="page-57-7"></span>RODRIGUES, P. G.; MENUZZO, V. A. **Estudo comparativo de abordagens computacionais para classificação de imagens de satélite da Amazônia**. Dissertação (B.S. thesis) — Universidade Tecnológica Federal do Paraná, 2020. Citado na página [37.](#page-38-2)

<span id="page-57-1"></span>SANTOS, A. M. d.; SEIXAS, J. M. d.; PEREIRA, B. d. B.; MEDRONHO, R. d. A. Usando redes neurais artificiais e regressão logística na predição da hepatite a. **Revista Brasileira de Epidemiologia**, SciELO Public Health, v. 8, n. 2, p. 117–126, 2005. Citado 4 vezes nas páginas [22,](#page-23-2) [23,](#page-24-2) [28](#page-29-2) e [32.](#page-33-1)

<span id="page-57-8"></span>SILVA, R. E. V. d. Um estudo comparativo entre redes neurais convolucionais para a classificação de imagens. 2018. Citado na página [39.](#page-40-2)

<span id="page-57-4"></span>SOARES, R. A. *et al.* O uso da inteligência artificial na medicina: aplicações e benefícios. **Research, Society and Development**, v. 12, n. 4, p. e5012440856–e5012440856, 2023. Citado na página [32.](#page-33-1)

<span id="page-57-6"></span>SOUZA, V.; SILVA, L.; SANTOS, A.; ARAÚJO, L. Análise comparativa de redes neurais convolucionais no reconhecimento de cenas. **Anais do Computer on the Beach**, v. 11, n. 1, p. 419–426, 2020. Citado 2 vezes nas páginas [36](#page-37-3) e [37.](#page-38-2)